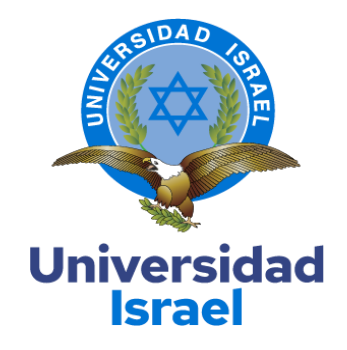

## **UNIVERSIDAD TECNOLÓGICA ISRAEL**

**ESCUELADE POSGRADOS "ESPOG"**

## **MAESTRÍA EN ELECTRÓNICA YAUTOMATIZACIÓN** *Resolución: RPC-SO-09-No.265-2021*

## **PROYECTODE TITULACIÓN EN OPCIÓN ALGRADODEMAGISTER**

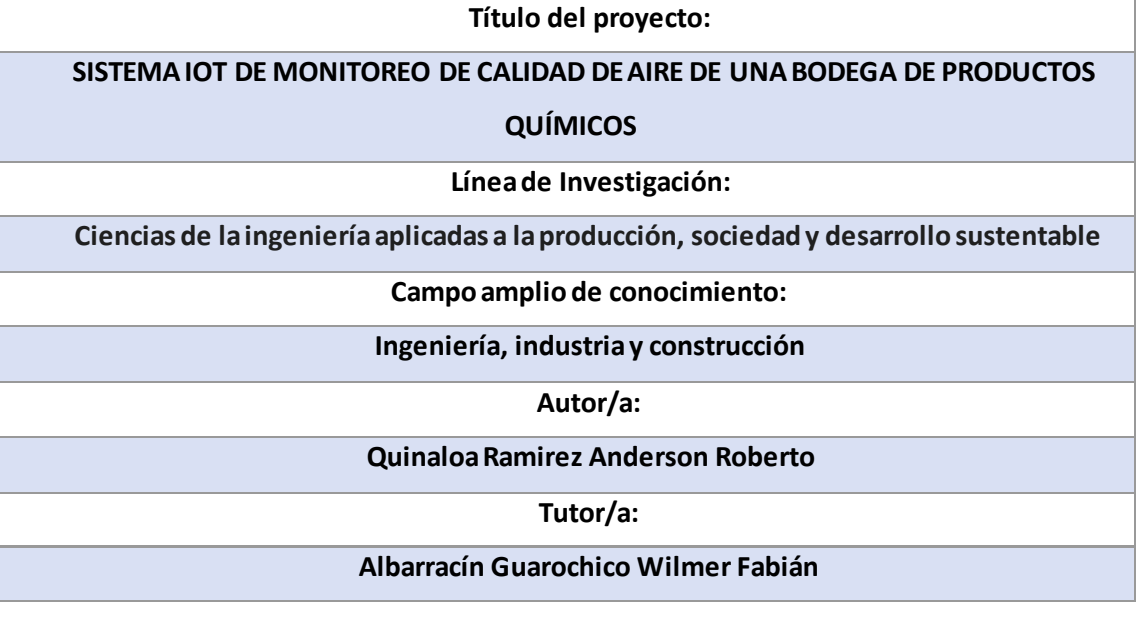

**Quito – Ecuador**

## **APROBACIÓN DEL TUTOR**

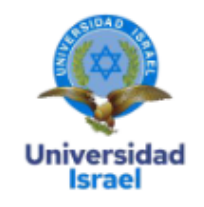

Yo, Wilmer Fabian Albarracin Guarochico con C.I: 1713341152 en mi calidad de Tutor del proyecto de investigación titulado: SISTEMA IOT DE MONITOREO DE CALIDAD DE AIRE DE UNA **BODEGA DE PRODUCTOS QUÍMICOS.** 

Elaborado por: Anderson Roberto Quinaloa Ramirez, de C.I: 1724368897, estudiante de la Maestría en Electrónica y Automatización, de la UNIVERSIDAD TECNOLÓGICA ISRAEL (UISRAEL), como parte de los requisitos sustanciales con fines de obtener el Título de Magister, me permito declarar que luego de haber orientado, analizado y revisado el trabajo de titulación, lo apruebo en todas sus partes.

Quito D.M., 26 de marzo de 2024

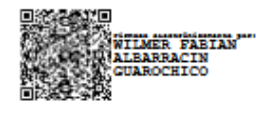

Firma C.I: 1713341152

## <span id="page-2-0"></span>**DECLARACIÓN DE AUTORIZACIÓN PORPARTEDEL ESTUDIANTE**

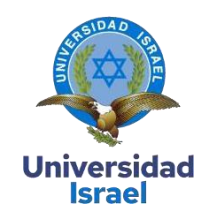

Yo, **Anderson Roberto Quinaloa Ramirez** con C.I: **1724368897**, autor/a del proyecto de titulación denominado: **SISTEMA DE MONITOREO IOT DE CALIDAD DE AIRE DE UNA BODEGA DE PRODUCTOS QUÍMICOS**. Previo a la obtención del título de Magister en **ELECTRÓNICA Y AUTOMATIZACIÓN.**

- 1. Declaro tener pleno conocimiento de la obligación que tienen las instituciones de educación superior, de conformidad con el Artículo 144 de la Ley Orgánica de Educación Superior, de entregar el respectivo trabajo de titulación para que sea integrado al Sistema Nacional de Información de la Educación Superior del Ecuador para su difusión pública respetando los derechos de autor.
- 2. Manifiesto mi voluntad de ceder a la Universidad Tecnológica Israel los derechos patrimoniales consagrados en la Ley de Propiedad Intelectualdel Ecuador, artículos 4, 5 y 6, en calidad de autor@ del trabajo de titulación, quedando la Universidad facultada para ejercer plenamente los derechos cedidos anteriormente. En concordancia suscribo este documento en el momento que hago entrega del trabajo final en formato impreso y digital como parte del acervo bibliográfico de la Universidad Tecnológica Israel.
- 3. Autorizo a la SENESCYTa teneruna copia delreferido trabajo de titulación, con elpropósito de generar un repositorio que democratice la información, respetando las políticas de prosperidad intelectual vigentes.

Quito D.M., 9de marzo de 2024

**Firma C.I: 1724368897**

## **Tabla de contenidos**

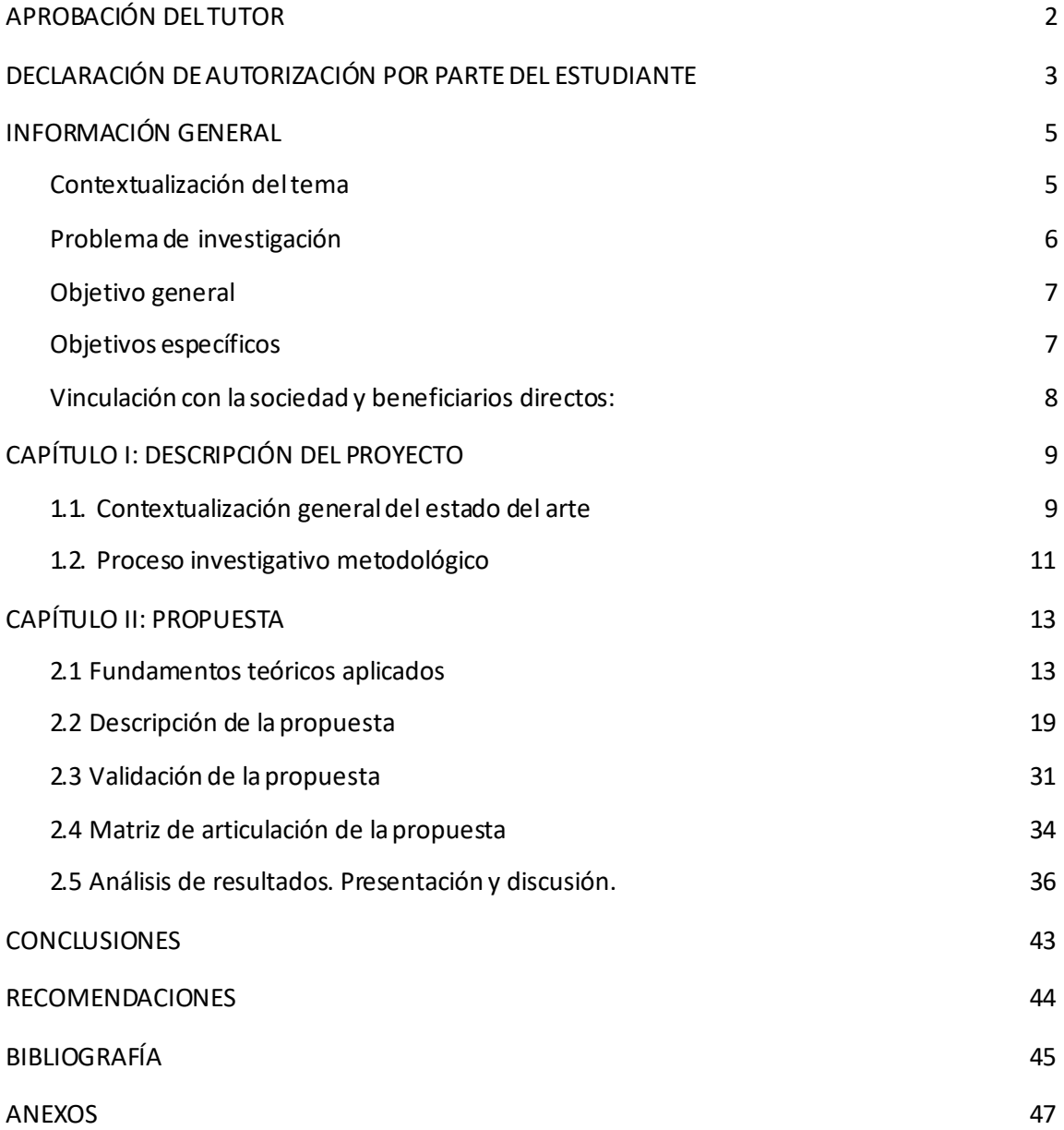

## **Índice de figuras**

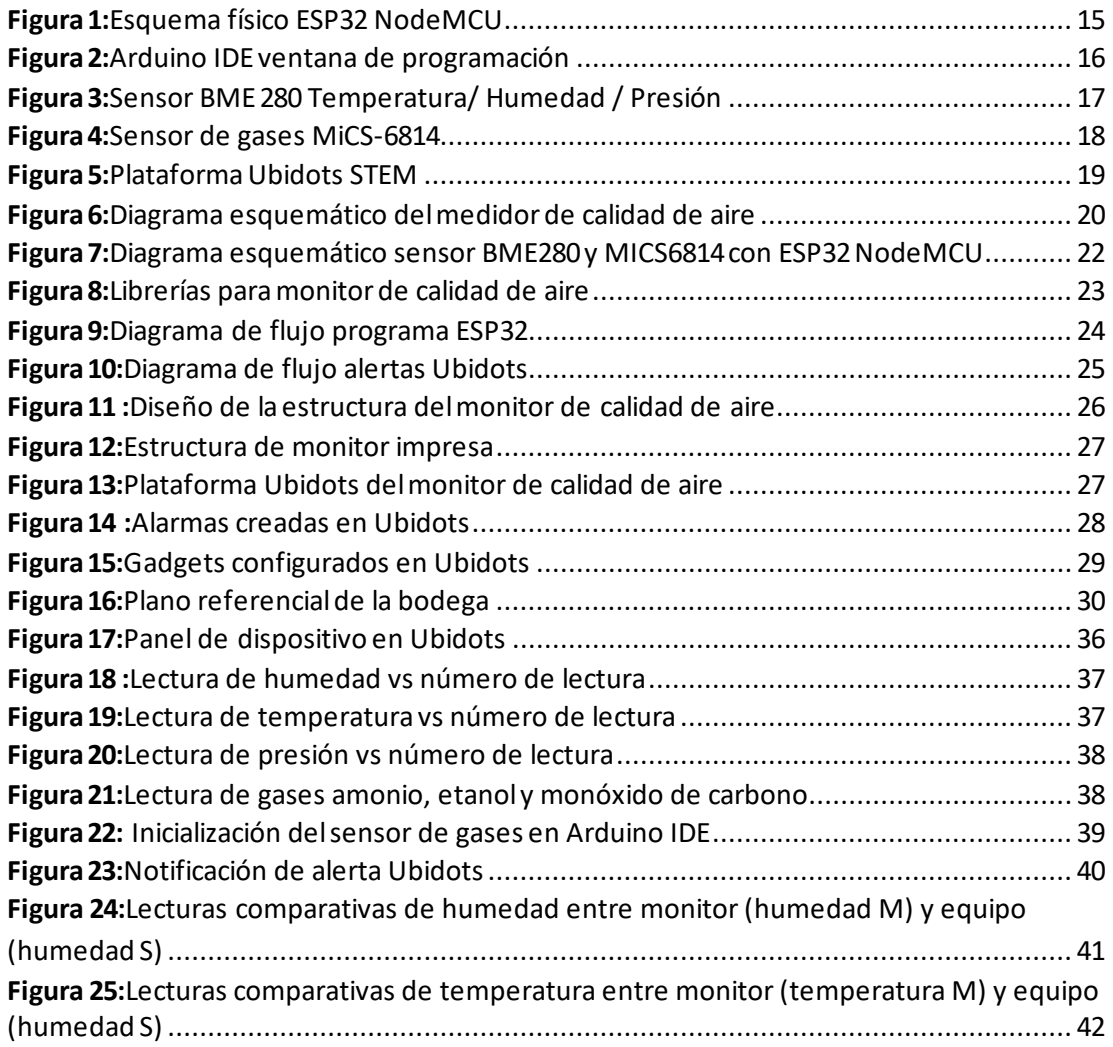

## **Índice de tablas**

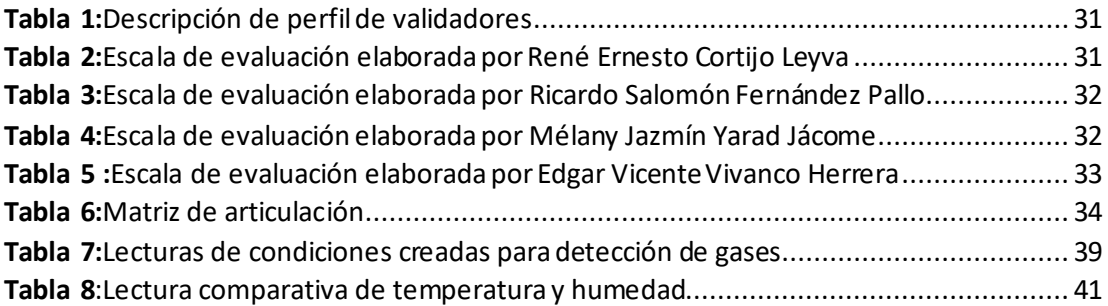

## **Índice de anexos**

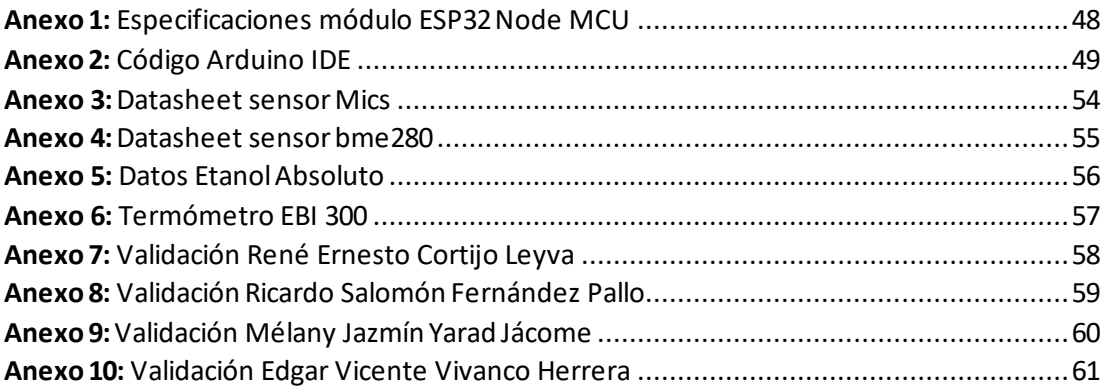

#### **INFORMACIÓN GENERAL**

#### <span id="page-7-1"></span><span id="page-7-0"></span>**Contextualización del tema**

La automatización se ha convertido en un elemento clave dentro de la industria, a nivel que se ha logrado incorporar en todos los procesos que incluye una fábrica, convirtiéndose en un gran aliado, en específico para la industria de alta exigencia como lo es la industria química. El internet de las cosas permite la consolidación de una gran cantidad de dispositivos en una red, con el fin de que se genere una interconexión con muchas interfaces, siendo éstas electrodomésticos, dispositivos actuadores, sensores. Todo esto mantiene el enfoque de convertir eldiario vivir en algo más cómodo sabiendo que se puede tenerun control de distintas variables. Es decir, mediante la información obtenida por elementos sensores, podemos controlar temperatura, activación y desactivación de elementos actuadores (Lopez, 2019).

Por otro lado, se tiene un gran impacto por parte del uso de las tecnologías en lo que concierne al medio ambiente. Éstas pueden ser implementadas a fin de conservar el ambiente ya su vez generar procesos de sostenibilidad y sustentabilidad ecológica en la protección de flora y fauna. A su vez, la implementación de IoT ha logrado impactar en la agricultura, siendo esto también basado en factores de monitoreo en tiempo real, datoslos cuales ayudan a los procesos agrícolas, como humedad, luz solar, composición del suelo, clima, etc. El fin de tener un sistema inteligente de monitoreo, es lograr una respuesta eficiente en la menor cantidad de tiempo posible, dicha respuesta será basada en el análisis de los distintos datos obtenidos por parte de los sensores (García, 2024).

La importancia delmonitoreo de la calidad de aire en los distintos entornos permite conocer los factores contaminantes y las condiciones que lleguen a aumentar la facilidad de contaminación, transporte y dispersión. Mediante el monitoreo se pueden establecer medidas preventivas a fin de controlar la contaminación del aire (Salcido, 2019).

Los procesos de automatización han permitido que se reduzca la necesidad de documentación física, de manera que se ha facilitado la digitalización de toda la información obtenida. Generando así, facilidad de implementarla y adaptarla a distintas plataformas para visualización y tratamiento de datos (SAI, 2024). La implementación de sistemas de monitoreo ambiental ha permitido que se conozcan las variables medioambientales de manera continua y sistemática llegando a ser muy importante para la toma de decisiones dentro de los campos investigativos y la generación de políticas enfocadas a la sostenibilidad (Márquez, 2020).

En el país existen empresas dedicadas a la importación, comercialización y soporte técnico en productos de marcas reconocidas de equipos y suministros para laboratorios de análisis y control de calidad en la industria. Dentro de estas empresas se tiene personal administrativo, servicio técnico, ventas, bodega y transporte. La bodega destinada al almacenamiento de elementos químicos, será el objetivo de estudio a fin de implementar el medidor de calidad de aire a fin de monitorearlos parámetros a los cualesse exponen lostrabajadores ante unaposible fuga o derrame y que esto no represente un impedimento para la realización de sus tareas asignadas, mediante la toma de decisiones acertadas acorde a los datos recopilados.

#### <span id="page-8-0"></span>**Problemade investigación**

Actualmente las personas encargadas de bodega dentro de una empresa de productos químicos,se encargan de realizarel perchado de envases contenedores de químicos de distintas categorías en diversas locaciones de la bodega. Sin embargo, muchas de las veces los químicos suelen derramarse por golpes que sufre el envase durante el traslado de aduana o la manipulación de los mismos. El proceso de perchado o localización de productos químicos implica la búsqueda del mismo en base a las locaciones establecidas en el inventario. Algunas ubicaciones implican lugares los cuales se encuentran fuera de la vista del personal de bodega y en caso de poseer un derrame del mismo, se tendrá que entrar en contacto con el envase para poder notarlo, generando así un contacto del personal de bodega con el químico derramado.

Dentro de las bodegas, se presentan casos en los cuales el producto químico ha estado derramado hasta llegada la fecha de inventario. Generando así una contaminación más allá del área de locación del producto. Incluso el mal perchado de los envases puede provocar la caída de los mismos sin la necesidad de que alguien los tope, por lo que es necesario tener una solución automatizada para realizar esta tarea de monitoreo del aire con el fin de cuidar la salud de todo el personal que ingresé al área de bodega y a su vez poder tomar medidas de descontaminación y evitar la propagación de la misma.

Por lo expuesto anteriormente, se plantea la implementación de un sistema de monitoreo IoT de calidad de aire de una bodega de productos químicos.

## **Objetivo general**

<span id="page-9-1"></span><span id="page-9-0"></span>● Implementar un sistema de monitoreo IoT de calidad de aire de una bodega de productos químicos.

## **Objetivos específicos**

- Establecer los requerimientos necesarios para el diseño y simulación del sistema de monitoreo de calidad aire.
- Diseñar elmedidor de calidad de aire y configurarla plataforma IoT.
- Implementar elmedidordecalidad de aire y conectarlo con unaplataforma IoT para el monitoreo de datos en tiempo real.
- Realizar pruebas de funcionamiento y verificación de resultados.

## <span id="page-10-0"></span>**Vinculación con lasociedad y beneficiarios directos:**

La implementación del sistema de monitoreo, busca generar un aporte a la empresa, en específico al personal encargado de bodega, permitiendo conocer el estado de calidad de aire en el área de almacenamiento de los productos químicos. Ayudando a que se genere mayor confianza en el personal, al saber que el entorno de trabajo no se encuentra contaminado, o a su vez, que no se encuentran expuestos a algún factor de riesgo por presencia de químicos en el aire.

A su vez, el proyecto, plantea una relación entre la automatización para el monitoreo de variables y el personalde la empresa, con elfin de cuidarsu salud. Siendo una interfaz amigable visible en un punto previo al ingreso al área de bodega destinada a ser monitoreada. y que la persona encargada de coordinar la bodega se encuentre al tanto de las condiciones a las que se encuentra laborando.

Por otro lado, se garantiza que la empresa cumpla con un entorno de trabajo saludable, en el que se minimicen los factores de riesgo hacia los trabajadores, siendo esto una herramienta parapromoverla salud y a su vez prevenir enfermedades por condiciones anormales delaire en el entorno junto con esto la conservación de los productos en sus respectivos envases.

## **CAPÍTULOI:DESCRIPCIÓNDEL PROYECTO**

#### <span id="page-11-1"></span><span id="page-11-0"></span>**1.1. Contextualización general del estado del arte**

Es inevitable ver como el avance tecnológico se fusiona con las tareas cotidianas que realiza el ser humano dentro de varios campos. En especial dentro de la industria, la implementación delinternet de las cosas ha logrado sustituir procesos que comúnmente se realizaban de manera manual, a realizarse de una manera automatizada especialmente en la recolección de datos.

Otro aspecto fundamental son las redes inalámbricas de sensores o también llamada WSN (Wireless Sensor Network), los cuales se implementan comúnmente para realizar monitoreo de parámetros ambientales, siendo éstos temperatura, humedad, presión, calidad de aire e incluso signos vitales en el cuerpo humano. La característica principal se basa en que sea de tamaño pequeño, que sea fácilde transportar y a su vez que no represente un peso considerable. En una WSN, cada uno de los nodos que la componen están compuestos por sensores, transductores, microcontroladores y una fuente de alimentación (Tapia, 2022).

Del trabajo realizado por Ángel Rogelio Minta Toapanta, se ha tomado en referencia la importancia de la implementación de soluciones basadas en el internet de las cosas a factores con los cuales las personas interactúan en el diario vivir. Ya sean estos para generar una mejor calidad de vida o a su vez cuidarla. La importancia del uso de software libre para el almacenamiento de datos y a su vez la visualización, ha permitido tener gran ventaja al no representar un gasto en adquisición de licencia y que el usuario tenga control total de la información adquirida, todo esto mediante el uso del aplicativo influxdb. Por otro lado, se tomó como referencia la interconexión realizada mediante el uso de placas de desarrollo para prototipado disponibles en el mercado teniendo en cuenta la gran capacidad de aplicaciones posibles que se pueden implementar con las mismas. En este caso es una lectura de variables, mediante un sensor de corriente y voltaje, logrando obtener las lecturas y configurarlas para generar lecturas de consumo energético (Toapanta, 2022).

Por otro lado, tenemos el trabajo realizado por Arroyo Margarita, se implementa un monitoreo remoto para variables ambientales dedicada a bodegas de almacenamiento de productos médicos. En este trabajo se recalca la importancia de las condiciones ambientales para prolongar y mantener la vida útil de los productos en su periodo de almacenamiento. Se evalúan la temperatura, humedad y luminosidad, de cierta manera el sistema se puede acoplar a cualquier necesidad en la cual se requiera la toma de decisiones basada en estos parámetros. De igual manera, la importancia del uso de la plataforma Ubidots para el monitoreo de datos y a su vez, generar las tablas de visualización interactiva para los usuarios. Finalmente, la generación de alarmas ante valores fuera de rango, ayudan a la la toma de decisiones por parte de los operarios (Gioconda, 2023).

De la publicación realizada por Sivasankar Rajamani, titulada *"Analysis of Three IoT Based Wireless sensors for Environmental Monitoring"* se toma la referencia de los parámetros que se consideran para establecer si un ambiente se encuentra con aire de calidad o no. Siendo estos parámetros la humedad, la temperatura, la humedad, la presión atmosférica, a su vez se considera la presencia de gases como el CO2. También se considera el uso de distintas tecnologías para una red de sensores, siendo éstas, WiFi, Zigbee y Bluetooth. Dicha tecnología se elige acorde a la necesidad y el entorno en el cual se va a realizar la captación de variables. A su vez, la importancia de obtener la lectura de datos en una interfaz amigable de fácil entendimiento para el usuario (Rajamani, 2019).

Por otro lado, del trabajo titulado "*Advances in smart environment monitoring systems using IoT and sensors"*, se toma la referencia de un monitoreo inteligente de entorno también conocido como SEM, cuyo sistema posee varias aplicaciones, entre ellas agricultura sustentable, calidad de vida acorde al manejo de contaminación en distintos entornos con indicadores de salud en la sociedad. La importancia de la implementación de sistemas de monitoreo en el entomo permite tener el control, específicamente de distintos factores contaminantes a fin de poderubicarlos y evitar que se generen entornos peligrosos para la salud humana. Un sistema

SEM tiene la proyección a lo que se conoce como *smart cities* ayudando a mejorar los planes ambientales habituales. Dentro de la proyección de controles de entorno, se tiene también la calidad de aire específicamente en lo que concierne a la contaminación por emisiones de CO2 porparte de los vehículos, tomando como referencia temperatura, presión, humedad. Logrando unificar tanto sensores como plataforma IoT e incluso lograr agrupar toda la información y combinarla con inteligencia artificial para la mejor toma de decisiones (Liberata, 2020).

Acorde a la bibliografía revisada, la implementación del monitor de calidad de aire, se dará utilizando una placa de desarrollo ESP32, la cual posee características adaptables al internet de las cosas, en conjunto con sensores paramedición de gases y de parámetros como temperatura, humedad y presión atmosférica. A su vez, se utilizará una plataforma de software, la cual permitirá la visualización de los datos en tiempo real y la creación de alertas las cuales serán notificadas al personal encargado de la bodega. El software libre el cual nos permitirá visualizar los datos, es Ubidots, teniendo en cuenta la importancia de que la interfaz de usuario sea fácil de interpretar y posea indicadores que permitan observar la variación de los parámetros a monitorear.

#### <span id="page-13-0"></span>**1.2. Proceso investigativo metodológico**

El método investigativo utilizado en elpresente proyecto es uno de caráctermixto, yaque se tiene en cuenta el aspecto cualitativo. Siendo cualitativo, debido a que se ha realizado recopilación de fuentes bibliográficas, publicaciones científicas y artículos tecnológicos, todos éstos relacionados con las tecnologías emergentes y sus aplicaciones, específicamente aplicaciones de monitoreo de variables ambientales a fin de mejorar la calidad de vida humana. Por otro lado, se tiene una investigación proyectiva, la cual plantea la elaboración de una solución a un problema o necesidad dentro del ámbito práctico. Para este caso, se considera que el análisis de la lectura de las variables presentes en elentorno expresadas en cantidades y

porcentajes a través de la interface IoT, ayudarán a tomar medidas preventivas para evitar afecciones a la salud del personal de bodega.

La recopilación de información se realizó mediante la observación. Siendo la primera debido a la necesidad de contribuir con la salud delpersonalde la empresa a fin de evitar complicaciones respiratorias, en especial determinar la presencia de gases, los cuales no son visibles al ojo humano. A su vez, los diálogos fueron importantes para la recopilación de información dentro del personal de bodega para determinar la utilidad que representaría para ellos la implementación del monitor de calidad de aire.

A su vez, la implementación del proyecto se basa en una metodología Scrum, la cual aborda elproyecto dividiéndolo en pequeñaspartes o etapas. La implementación delmonitorde calidad de aire, se va a realizar en un entorno variable, siendo éste una bodega de almacenamiento. Con el fin de que se pueda evaluar las mejoras y beneficios obtenidos con su implementación. Por otro lado, se ha considerado el método sintético ya que con los resultados obtenidos se va a

poder analizar y resumir la información obtenida, determinando cuando el ambiente se encuentra dentro de los parámetros decalidad especialmenteante lapresencia de gasestóxicos.

El método inductivo será aplicado a fin de poder sacar conclusiones en base a la observación y experimentación al momento de implementar el prototipo. Se tendrá la observación de parámetros puntuales a fin de determinar la causa de la presencia de los mismos por lo que se tendrá una observación empírica la cual acompañe este método. Es decir, considerar las situaciones en las que se produjo una contaminación del ambiente o donde las variables tuvieron un comportamiento atípico.

La metodología de trabajo utilizada es de tipo cascada, en la cual las tareas se encuentran vinculadas hasta llegar a la implementación del prototipo. Es decir, se tiene una etapa de evaluación de requisitos para elmonitor de calidad de aire, unaetapade diseño delsistema que incluye la programación de la placa de desarrollo y configuración de la interface IoT.

#### **CAPÍTULOII:PROPUESTA**

#### <span id="page-15-1"></span><span id="page-15-0"></span>**2.1 Fundamentosteóricos aplicados**

El internet de las cosas ha crecido de una manera exponencial junto con el auge de nuevas tecnologías en los campos de: conectividad, tecnología de sensores, computación, Big Data, *Machine learning* y computación en la nube. Dentro de lo que implica la conectividad se ha visto mejorasllegando a teneruna conectividad rápida y sólida a fin de transmitirenormes volúmenes de información. En lo que corresponde a tecnología de sensores, la aparición de nuevas marcas en elmercado, hapermitido que se tenga acceso a gran variedad de sensores y que sean de fácil accesibilidad, junto con esto la compatibilidad a nivel de sistemas de licencia libre (Gil, 2021).

## **2.1.1 Calidad de aire**

En el medio ambiente se tienen gases los cuales siempre están presentes en distintas concentraciones cuantificadas en partes por millón, por sus siglas "ppm". Concentraciones las cuales pueden ser bajas para el ser humano, y éste encontrarse expuesto por un largo periodo de tiempo sin lograr afecciones. En el caso del monóxido de carbono, suele presentarun cuadro de envenenamiento en caso de una exposición prolongada a cantidades altas (Campusa, 2023). Es un gas el cualse puede encontrar en elentorno como porejemplo resultado de la combustión en vehículos, cocinas, etc. (NIOSH, 1996). El límite de exposición permitido acorde a la Administración de Seguridad y SaludOcupacionales (OSHA) para el monóxido de carbono, es de 50 ppm por un tiempo de 8 horas. Para el amonio, se lo tiene presente en la fabricación de jabones, en pozos, ríos, sales y productos de limpieza. El amonio existe de manera natural en el medio ambiente; sin embargo, la exposición a altas concentraciones puede provocar síntomas como: vómito, dolores de cabeza, confusión, pérdida de coordinación motora. Los niveles normales de amoníaco acorde a la Agencia para sustancias tóxicas y el registro de enfermedades (ATSDR), es de 5 - 6 ppm, cantidad producida por el agua lluvia o por el suelo de forma natural, siendo 35 ppm su límite para empezar a ser percibido por el ser humano (ATSDR, 2021). En lo que corresponde alEtanol, se lo utiliza para la elaboración de bebidas alcohólicas y sustancias

químicas. Acorde a la Administración de Seguridad y Salud Ocupacional, el límite de exposición se establece en 1000 ppm por un tiempo de 8 horas (Roth, 2021).

El internet de las cosas se define como la herramienta tecnológica la cual en la actualidad está siendo de las más nombradas, es decir, se ha dado a conocer por el entorno que se crea alrededorde ella, facilitando la conexión de múltiples dispositivos al internet y creando sistemas de automatización los cuales interactúan con el ser humano. Mediante la interconexión de distintos dispositivos, se ha logrado que las tareas cotidianas de la sociedad se puedan facilitar, mejorando asíla calidad de vida en ámbitos como seguridad,salud y educación (Anaya, 2022).

#### **2.1.2 Internet de las cosas**

El internet de las cosas forma parte de la industria 4.0, la cual ha logrado una transformación de las líneas de producción, teniendo de ejemplo las distintas aplicaciones. A continuación, se detallan los impactos que ha tenido el internet de las cosas en los últimos tiempos. Comunicación en tiempo real que ayuda a localizaciones, cantidad de productos e incluso el monitoreo de variables ambientales. Ciudades inteligentes las cuales han automatizado las tareas sociales más habituales con el uso de software y sensores para recolección de datos facilitando el crecimiento empresarial y generando beneficios (Peralta, 2021).

En la industria química se ha logrado unapotenciación de losinstrumentos de campo, lo que directamente ha logrado un aumento de productividad y evitar que se generen interrupciones en las líneas de producción. La integración del internet de las cosas a la industria química logra agilitar el cumplimiento de regulaciones, recolectando datos previniendo así riesgos químicos durante la manipulación y transporte de químicos peligrosos (Valiente, 2024).

## **2.1.3 Placade desarrollo ESP32NodeMCU**

Las placas de desarrollo se consideran pequeñas computadoras de placa única, es decir, son ordenadores los cuales poseen una memoria, pines de entrada y salida. Su conocimiento en el mercado se debe a la facilidad que representa hacia el usuario el desarrollar prototipos o proyectos y el corto tiempo de implementación.

La placa de desarrollo ESP32 (ver figura 1), posee grandes características haciéndola una de las favoritas para el prototipado de proyectos relacionados con el internet de las cosas. Dentro de sus características tenemos (Babiuch, 2019).

- CPU de 32 bits
- Frecuencia de trabajo de 240Mhz
- Capacidad de comunicación SPI / UART / I2S / I2C /
- Compatibilidad con sensores de todos los fabricantes
- Conectividad Bluetooth / Wifi

## <span id="page-17-0"></span>**Figura 1**

## *Esquema físico ESP32NodeMCU*

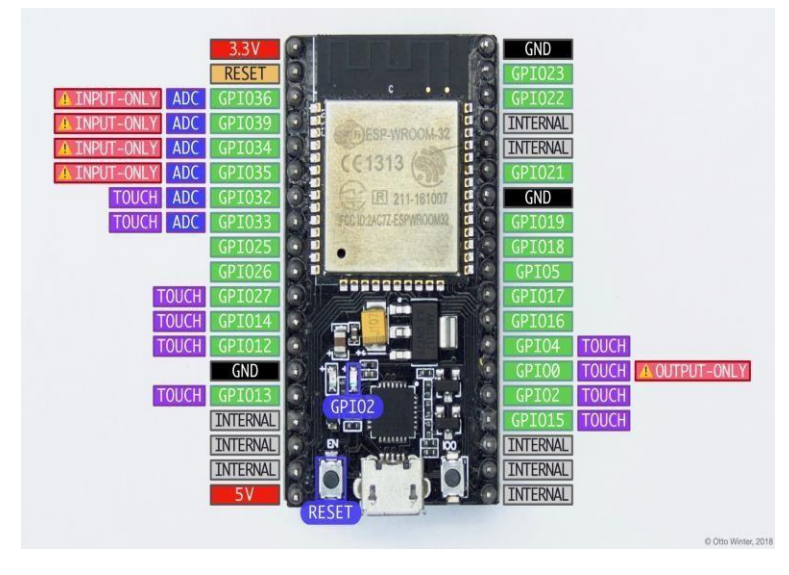

*Nota***:** Representación del *pin out* de la placa de desarrollo ESP32, pines de entrada y salida,

entradas de alimentación, pines para comunicación cableada e inalámbricas

## **2.1.4 Arduino IDE**

Arduino IDE es el entorno de desarrollo compuesto por herramientas dedicadas a la programación de sistemas embebidos basados en software libre y de código abierto. Su interfaz es de fácil entendimiento para los usuarios, a fin de poder crear un código, compilarlo y ponerlo a prueba en las placas de desarrollo (Vidal, 2019).

Dentro de sus principales características se tienen:

- Editor de código resaltado a nivel de sintaxis, permitiendo conocer las distintas estructuras del código.
- Bibliotecas de código abierto, las cuales permiten que las placas de desarrollo Arduino posean una gran compatibilidad con los sensores de distintos fabricantes disponibles en el mercado
- Comunicación serialen tiempo real a fin de poderenviar y recibir datos entre el computador y la placa de desarrollo.
- Gestor de placas de desarrollo, a fin de configurar los parámetros de programación para obtener el mejor desempeño por parte de la misma, cargando el código sin errores.

## <span id="page-18-0"></span>**Figura 2**

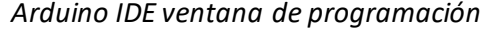

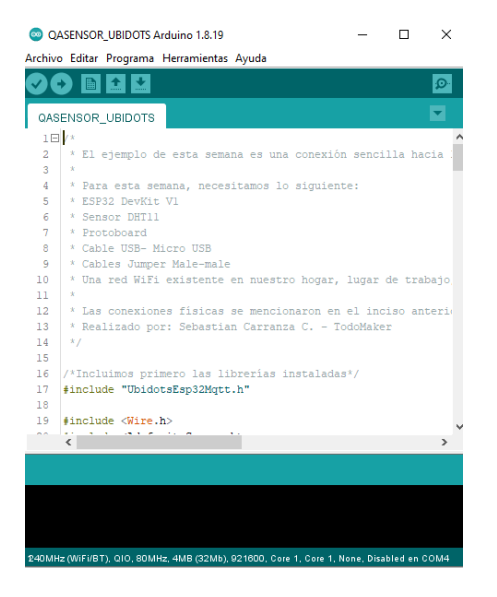

**Nota:** Representación gráfica de la interfaz de programación de Arduino IDE. La interfaz combina todos los elementos necesarios para el desarrollo y validación de prototipos en tiempo real. Se observa la distribución de su ventana, y como se encuentra identificada su sintaxis y distintos bloques de programación.

## **2.1.5 Sensor BME280**

El sensor BME 280 es un dispositivo que integra en un sólo módulo sensores capaces de obtenerdatosrelacionados con la presión atmosférica,temperatura y humedad. Posee una gran precisión y su bajo consumo de corriente, hacen que sea una opción óptima para las aplicaciones de medición de variables, a esto, hay que sumarle su tamaño compacto no superior a 17mm (Shevchenko, 2020).

Para conocer aprofundidad los parámetros de diseño y curvas de funcionamiento delsensor, se adjunta la ficha técnica en el anexo 4.

## <span id="page-19-0"></span>**Figura 3**

*Sensor BME 280Temperatura/ Humedad / Presión*

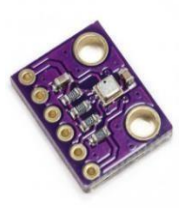

**Nota:** Sensor de parámetros ambientales BME280, compacto, de fácil conexión con placas de desarrollo.

## **2.1.6 MICS-6814**

El módulo sensor de calidad del aire mostrado en la figura 4, se basa en la detección y medición de gases. Su construcción se encuentra basada en un diafragma micro mecánico con

alta resistencia al calentamiento con su elemento detector en laparte superior (Fauzian, 2023).

Dentro de los gases que permite detectar se encuentran los siguientes:

- Monóxido de carbono
- Dióxido de nitrógeno
- Etanol
- Hidrógeno
- Amoníaco
- **Metano**
- Propano
- Iso-butano

Cada uno de estos gases, las medidas se obtienen en partes por millón o por sus siglas "ppm".

Para conocer más sobre los rangos de detección delsensor, se adjunta la ficha en el anexo 3.

## **Figura4**

*Sensor de gases MiCS-6814*

<span id="page-20-0"></span>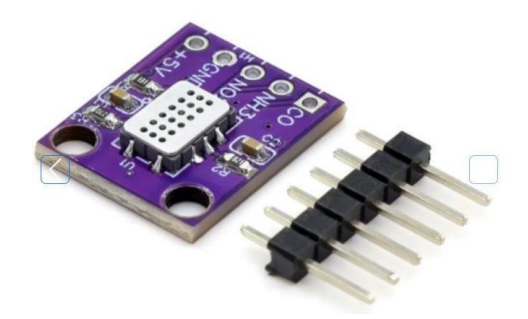

*Nota***:** Fotografía de chip sensor de gases basado en MiCS6814

## **2.1.7 PlataformaIoT Ubidots STEM**

Ubidots es unaplataforma de IoTla cual permite elmonitoreo de información en tiempo real, utilizando alertas inteligentes o reportes programados y análisis de datos como muestra su interfaz en la figura 5. De esta manera logra brindar una ayuda a la toma de decisiones dentro de las empresas con su capacidad de configuración de manera rápida sin necesidad de implementar una infraestructura de software. Actualmente posee dos versiones, una llamada Ubidots Industrial y una versión STEM.

Ubidots STEM se creapara estudiantes, creadores o investigadores quienes quieren empezar a probar las herramientas de IoT disponibles. En este caso, Ubidots STEM es gratis y bastante completo, por lo que es una gran opción para el desarrollo de prototipos resultando fácil de utilizar (Pineda, 2021).

## <span id="page-21-1"></span>**Figura 5**

*Plataforma Ubidots STEM*

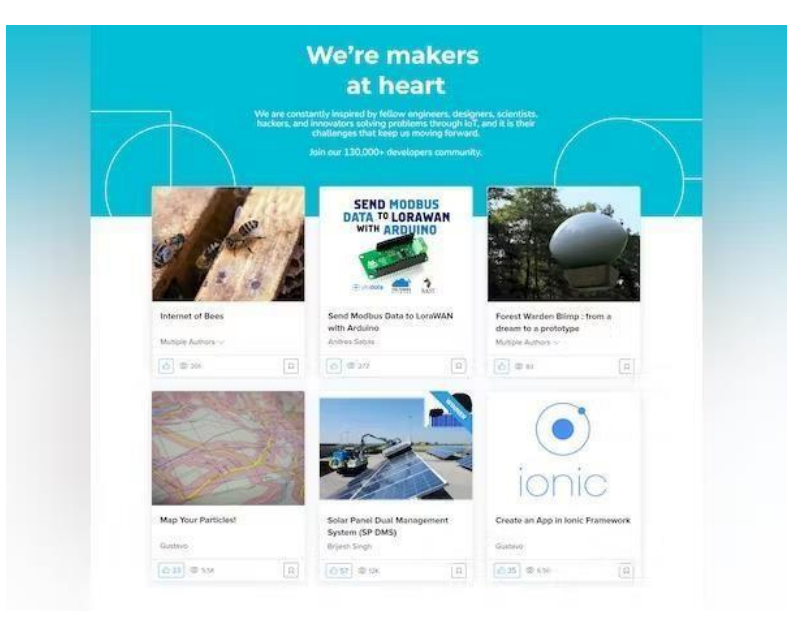

*Nota***:** La Plataforma Ubidots posee una gran cantidad de aplicativos, a su vez, presenta un portafolio de proyectos los cuales han sido realizado con la ayuda de la herramienta (Ubidots, 2024).

## <span id="page-21-0"></span>**2.2 Descripción de lapropuesta**

El sistema de monitoreo de calidad de aire, se encuentra compuesto por sensores, placa de desarrollo y plataforma de monitoreo IoT.

## **a. Estructura general**

El medidor de calidad de aire se basa en la recolección de las variables físicas presentes en el entomo, siendo éstas: Temperatura, humedad, presión atmosférica y la presencia de gases. El prototipo tiene el objetivo de recopilar estas variables en el área de embodegado de productos químicos. Los sensores BME280y MICS 6814 van conectados a la placa ESP32 NodeMCU,elcuál

será el encargado de tratar los datos obtenidos por los sensores y enviarlos a la plataforma Ubidots como se indica en la figura 6.

Dentro de la plataforma Ubidots, se receptan los datos enviados por la placa de desarrollo, datos los cuales se colocan dentro de "widgets", los cuales representan de manera gráfica la variación de los datos en el tiempo. Además, dentro de la plataforma IoT se establecen condiciones para la generación de alertas de las condiciones del aire en la bodega; alertas las cuales serán enviadas mediante correo al encargado de bodega dentro de la empresa a fin de tomar acciones.

#### <span id="page-22-0"></span>**Figura 6**

*Diagrama esquemático del medidor de calidad de aire.*

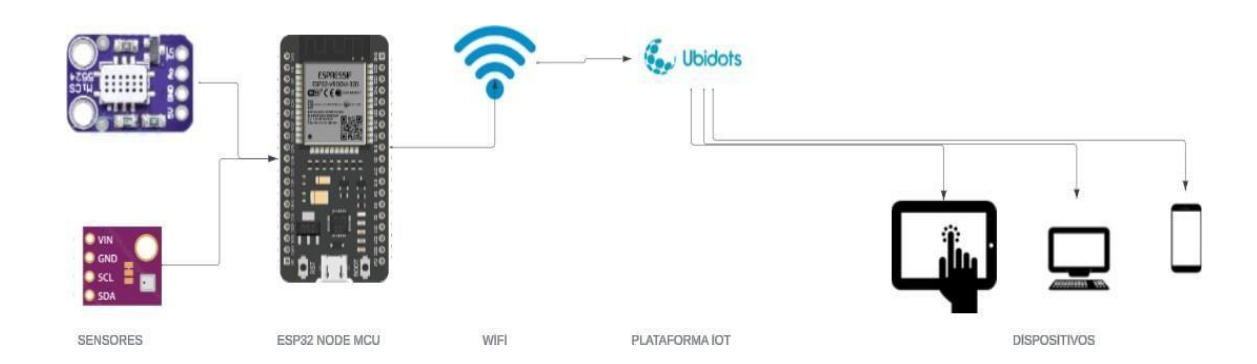

*Nota***:** Se muestra la conexión entre sensores, placade desarrollo y plataforma IoT. Cabe recalcar que la conexión entre la placa de desarrollo y la plataforma IoT es mediante el módulo Wifi disponible en la placa.

## **b. Explicación del aporte**

El sistema permite visualizar las variables disponibles dentro del entorno de la bodega de productos químicos. Para realizar las lecturas se ha tomado de referencia unade las bodegas de la empresa Novachem del Ecuador Scc, en la cual se encuentran almacenados productos químicos como: Mercurio, Ácido gálico, Amonio sulfato y etanol HPLC. La implementación del medidor de calidad de aire, busca alertar sobre posibles fugas producidas por los productos químicos y a su vez conocerlas condiciones en la que los mismosse están almacenando, yaque

la temperatura y humedad juegan un papel importante en la conservación de los productos envasados.

La presenciade gases producto de lasfugas de los productos químicos puede resultardañino para el personal que opera dentro de la bodega, por lo que el monitoreo de las variables busca conocer en tiempo reallos valores presentes en elambiente y poder enviar alertas cuando exista presencia de dichos gases o alguna alteración en las variables ambientales de temperatura y humedad que puedan afectar el almacenamiento de los productos; y así poder enviar la alerta al encargado de bodega para la toma de medidas preventivas o correctivas.

Tanto el sensor BME280 como el sensor MICS6814 serán los encargados de adquirir las variables previamente mencionadas. El primero, evaluará las condiciones de temperatura, humedad y presión atmosférica. El segundo será el encargado de monitorear la presencia de gases peligrosos en el entorno. Los datos recopilados por ambos sensores, serán enviados a la plataforma Ubidots con la ayuda de la placa de desarrollo ESP32, permitiendo que todos los datos sean de fácil entendimiento marcando la escala en la que se están midiendo las variables en el entorno de la bodega.

La evaluación del medidor de calidad de aire se centra en la comparación de los valores visualizados enUbidots con un termohigrómetro certificado a fin de conocer el margen de error obtenido en las medidas. Los aspectos a tener en cuenta para la evaluación del medidor de calidad de aire se plantean en etapas:

- Fabricación de estructura delmonitor
- Configuración de sensores, placa de desarrollo y plataforma IoT
- Recopilación de datos mediante Arduino IDE
- Envío de datos a la plataforma ubidots e implementación de alertas
- Análisis de impacto

En lo que corresponde a la construcción de conocimiento parte de conocerla importancia de las condiciones de trabajo, es decir, que se pueda garantizar que las condiciones en las que se

desarrollan las distintas actividades de la empresa. La presencia de gases muchas de las veces no resultan ser un factor directamente mortalpara las personas, sin embargo, la alta exposición ya puede presentar problemas de salud. El diseño estructural del sensor de calidad de aire, representa un reto ya que éste debe ser práctico y no debe interferir de manera abrupta el entomo existente en la bodega donde se va a implementar. En la actualidad la tendencia para construcción de estructuras de prototipos es la impresión 3D, por lo que es importante recalcar la importancia de que el área y tamaño delmonitorde calidad de aire sea compacto y funcional. La utilización de sensores de mayor precisión implica el uso de nuevas herramientas dentro del entorno de programación, especialmente librerías, configuraciones y transformaciones de valores obtenidos porelsensor, parapoder convertirlos a datos entendibles a sermostrados en la plataforma de IoT. Finalmente validar las medidas con la ayuda de equipos certificados para generar confianza en las lecturas obtenidas por el equipo.

## **c. Estrategias y/otécnicas**

**Diagrama de conexión:** El sensor de calidad de aire se encuentra compuesto por dos sensores, cuya distribución de pines se muestra a continuación en la figura 7.

## <span id="page-24-0"></span>**Figura 7**

*Diagrama esquemático sensor BME280y MICS6814con ESP32NodeMCU*

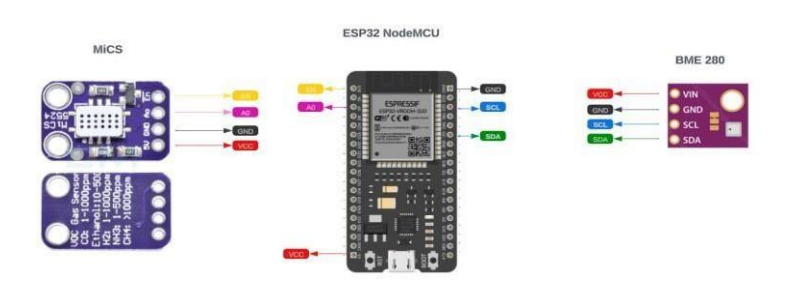

*Nota***:** Lossensores consumenmuy baja corriente, lo que representauna gran ventaja alno tener que utilizar fuentes de alimentación externas a la provista por la placa ESP32.

**Librerías de programa:** En lo que corresponde a la programación se utiliza el software Arduino IDE. Adicionalmente, al entorno de programación, se utilizan las librerías especiales para sensores y comunicación de laplaca de desarrollo (verfigura 8). Las librerías utilizadas son:

- <UbidotsEsp32Mqtt.h> : Permite la conectividad entre la placa de desarrollo y la plataforma Ubidots.
- <Wire.h>: Librería encargada de gestionar la comunicación I2C
- <Adafruit\_Sensor.h> : Permite ejecutar compatibilidad con gran cantidad de sensores del fabricante Adafruit.
- <Adafruit\_BME280.h> : Librería del sensor de temperatura, humedad y presión
- <DFRobot\_MICS.h> : Librería del sensor de gases

## <span id="page-25-0"></span>**Figura 8**

*Librerías para monitor de calidad de aire*

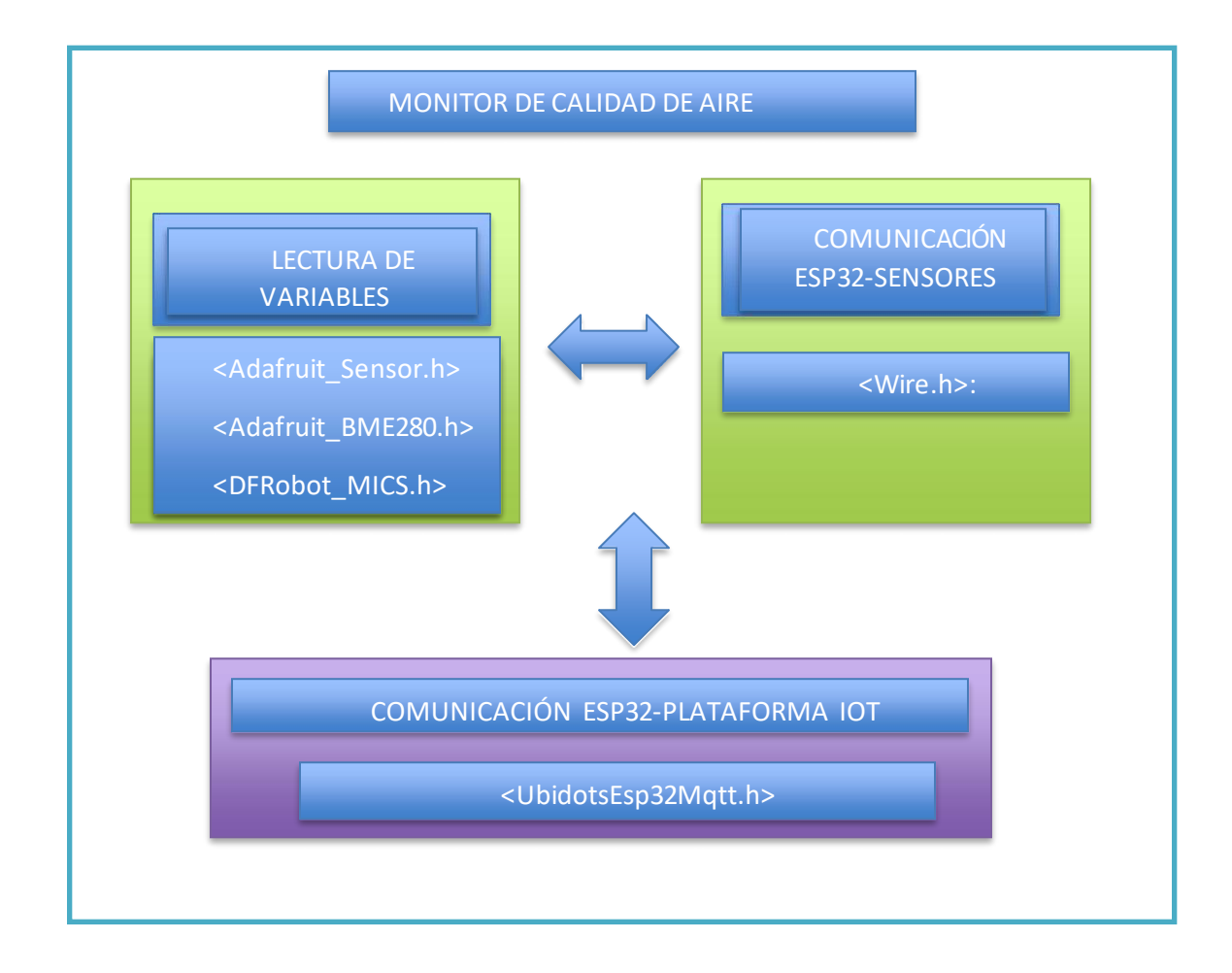

**Diagrama de flujo:** Por otro lado, se tiene la estructura de funcionamiento del sistema de monitoreo. En la figura 9, se observa eldiagrama de flujo en elque se realiza la operación del sensor de calidad de aire y su interacción con la plataforma IoT. Por su parte en la figura 10 se tiene el diagrama de flujo de las alertas presentes en la plataforma IoT ubidots.

## <span id="page-26-0"></span>**Figura 9**

*Diagrama de flujo programa ESP32*

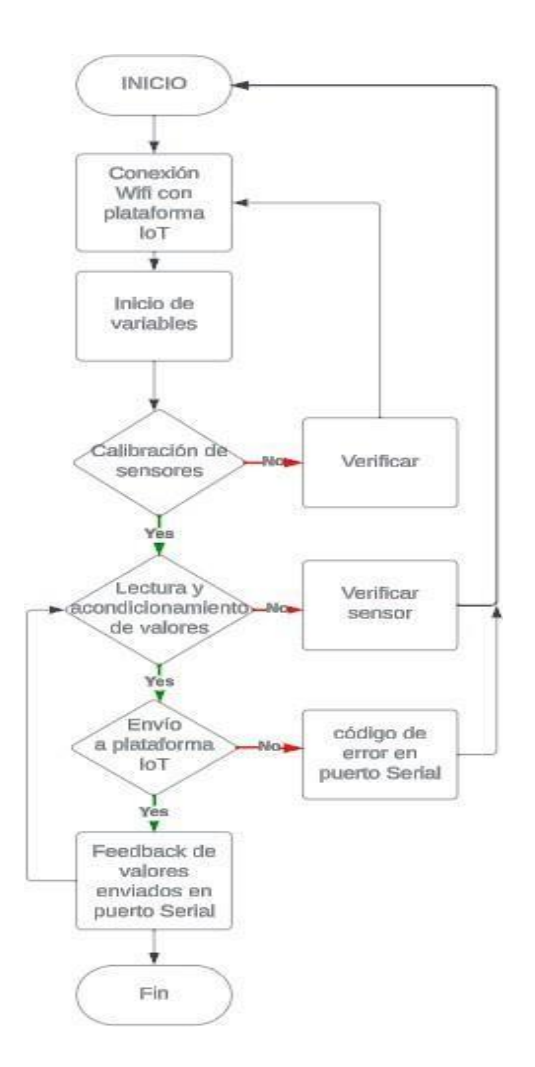

*Nota***:** El diagrama de flujo presenta la interacción de la placa ESP32 con los sensores, su lectura de valores y el envío de la información a la plataforma. Cabe recalcar, que en este caso únicamente se envían datos de manera unidireccional, es decir, desde la placa ESP32 hacia la plataforma IoT.

## <span id="page-27-0"></span>**Figura10**

*Diagrama de flujo alertas Ubidots*

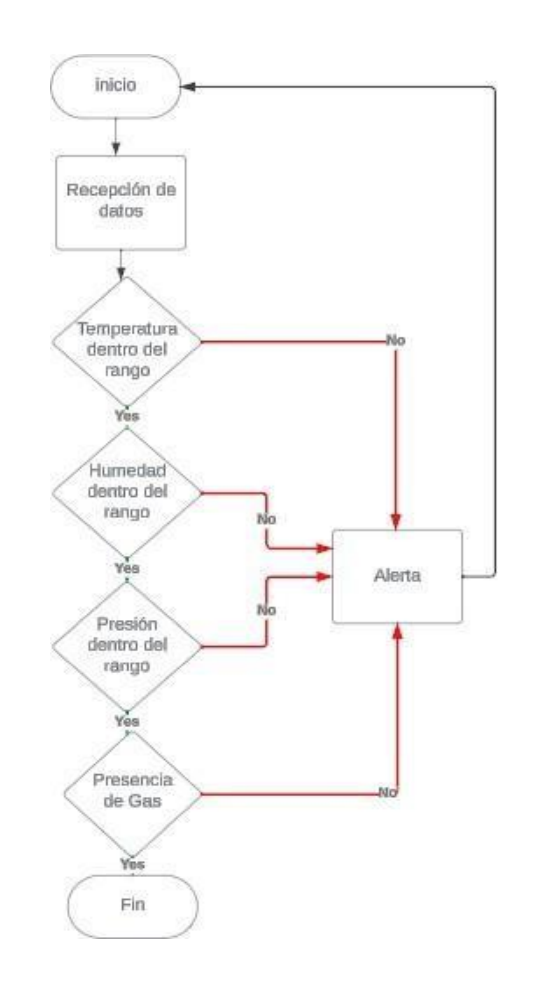

*Nota***:** Las alertas dentro de Ubidots están establecidas porrangos acorde a los indicados porlos fabricantes de los productos para su respectiva conservación. La alerta será enviada al correo electrónico del coordinador de bodega una vez se hayan superado los límites permitidos o a su vez, en el caso de los gases, se detecte presencia de los mismos.

**Diseño de estructura:** Para el diseño estructural del monitor de calidad de aire, se ha utilizado la herramienta tinkerCAD, realizando un diseño que permita el flujo de aire hacia los sensores sin que éstos queden totalmente expuestos. En la figura se puede observar la interfaz y el diseño de la estructura del sensor (ver figura 11). Posteriormente se procede a realizar la impresión en PLA obteniendo como resultado la estructura mostrada en la figura 12. El ácido

poliláctico por sus siglas "PLA", es un material termoplástico sostenible ya que proviene de recursos naturales y renovables como lo son el almidón de maíz y caña de azúcar. (Contreras,

2023)

## <span id="page-28-0"></span>**Figura11**

*Diseño de la estructura delmonitor de calidad de aire*

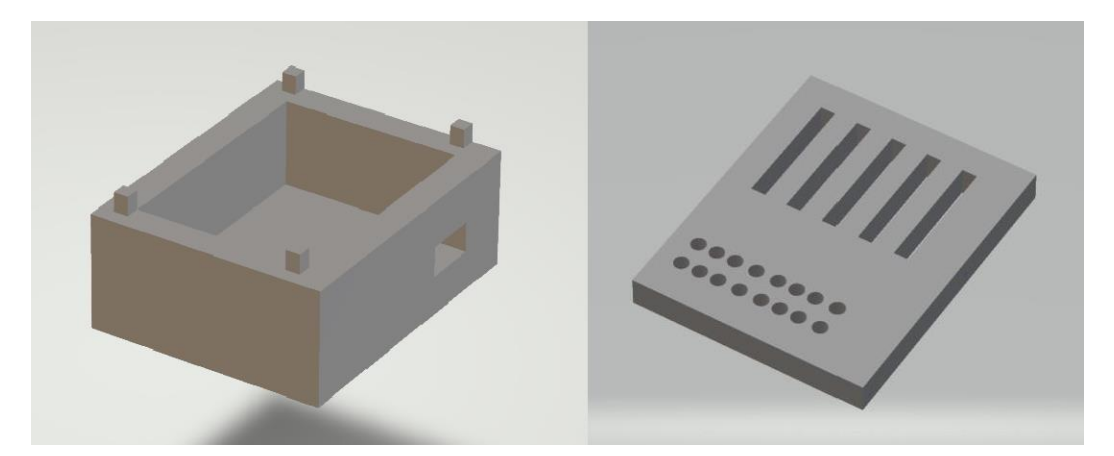

*Nota***:** El espacio interno ha sido considerado en base al tamaño de la placa ESP32, teniendo una holgura para el cableado de los sensores, y una cavidad que permite energizar el módulo, del cual se energizan los sensores.

## <span id="page-28-1"></span>**Figura12**

*Estructura de monitor impresa*

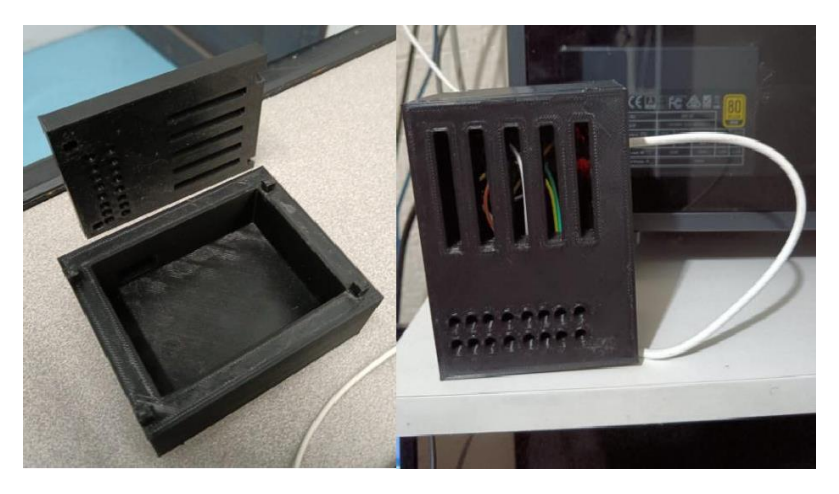

**Nota:** El prototipo posee una distancia de separación entre la tapa y la base a fin de abarcar la mayor cantidad de aire presente en elambiente en conjunto con las perforaciones presentes en la tapa.

<span id="page-29-1"></span>**Configuración de plataforma Ubidots y alertas:** En lo que corresponde a la visualización de los datos obtenidos por el sensor, se ha procedido a crear gadgets dentro de la plataforma Ubidots. En la figura se muestra la pantalla de creación de alarmas dentro de Ubidots(verfigura 13).

## <span id="page-29-0"></span>**Figura13**

*Plataforma Ubidots del monitor de calidad de aire*

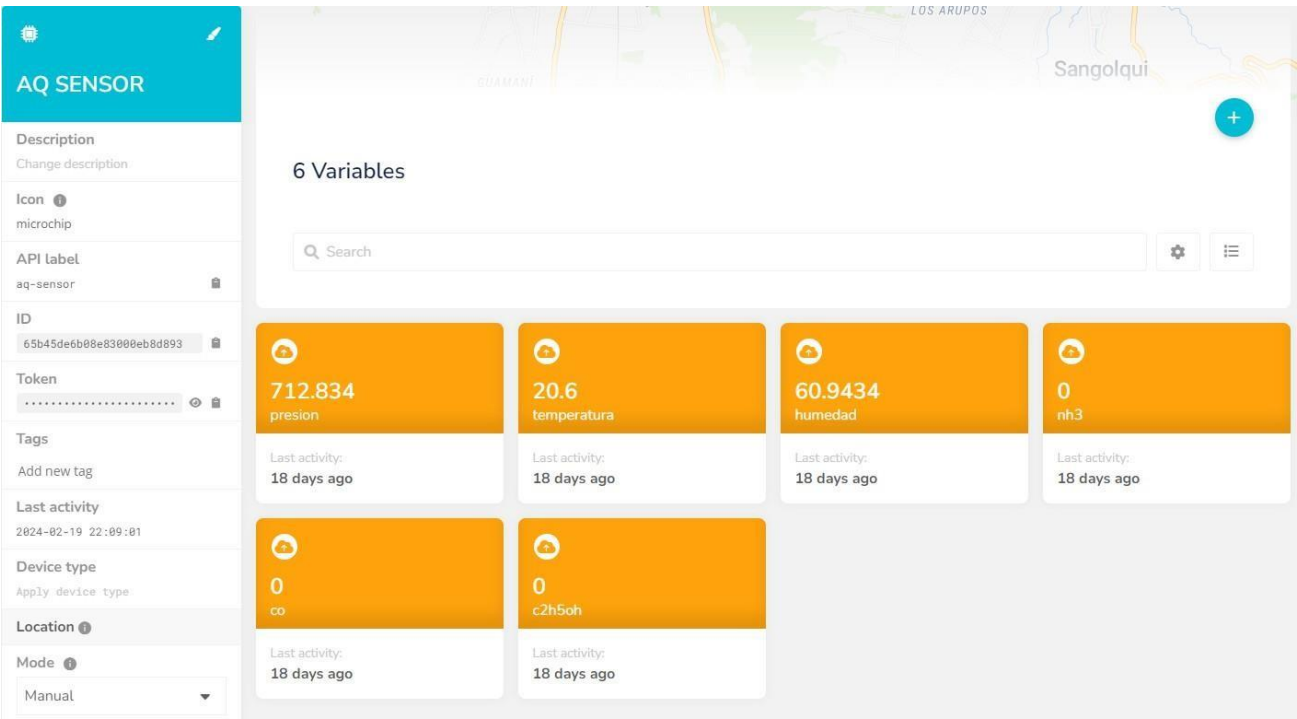

*Nota***:** Dentro de la plataforma Ubidots, se generan automáticamente cada una de los gadgets para las variables enviadas desde la placa de desarrollo. También se puede visualizar la información de la ubicación de la cual se obtienen los datos.

Las alarmas que se emiten desde la plataforma IoT Ubidots, se han establecido acorde a los límites establecidos por la Administración de Seguridad y Salud Ocupacional. En la figura 14, se puede observar las alarmas configuradas, siendo éstas cuatro, tres pertenecientes a los gases: monóxido de carbono, amoníaco y etanol.

## **Figura14**

#### *Alarmas creadas en Ubidots*

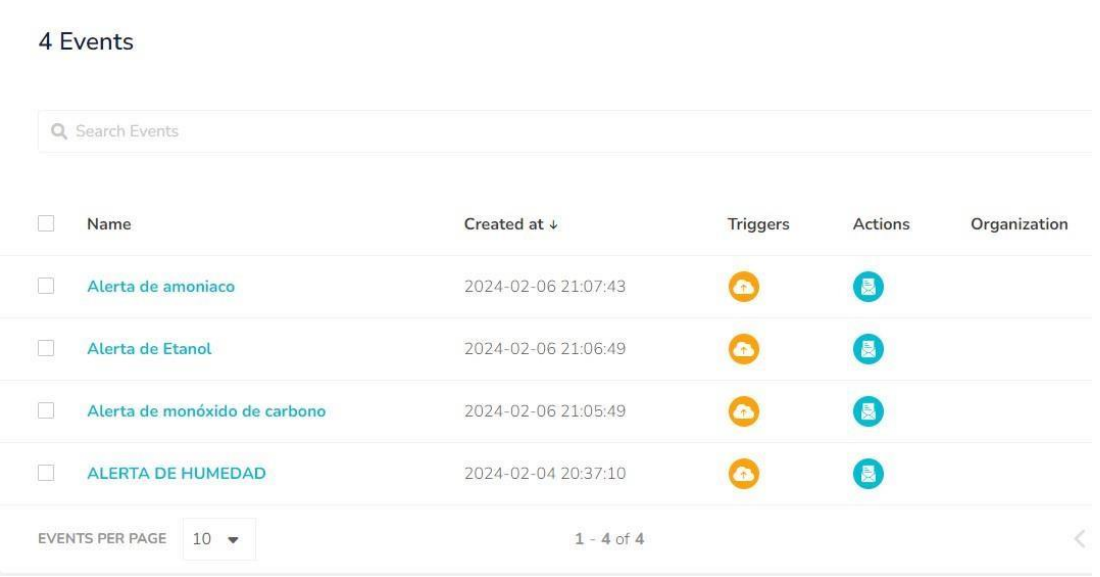

*Nota*: En esta ventana, se puede observar la configuración de las alertas dentro de Ubidots, para lo cual se debe tener un dispositivo enlazado, el cual, para este caso, es la placa de desarrollo ESP32.

Teniendo la configuración de alertas dentro de Ubidots, y la recepción de datos por parte de laplataforma, se configura los gadgets para tema estético y de fácil entendimiento porparte del usuario (ver figura 15). Dentro de esta interface, el usuario puede tener acceso a los datos mostrados de manera intuitiva. Se han utilizado indicadores de valor provistos porla plataforma Ubidots, porlo cual no se ha tenido que implementarningún software adicionalpara elpresente proyecto.

Cabe recalcar que dentro de los indicadores los valores, se encuentran etiquetados, siendo correspondientes a cada variable enviada desde la placa ESP32. Las variables son: temperatura, humedad, presión atmosférica, dióxido de carbono, etanol y amoniaco

## <span id="page-31-0"></span>**Figura15**

*Gadgets configurados en Ubidots*

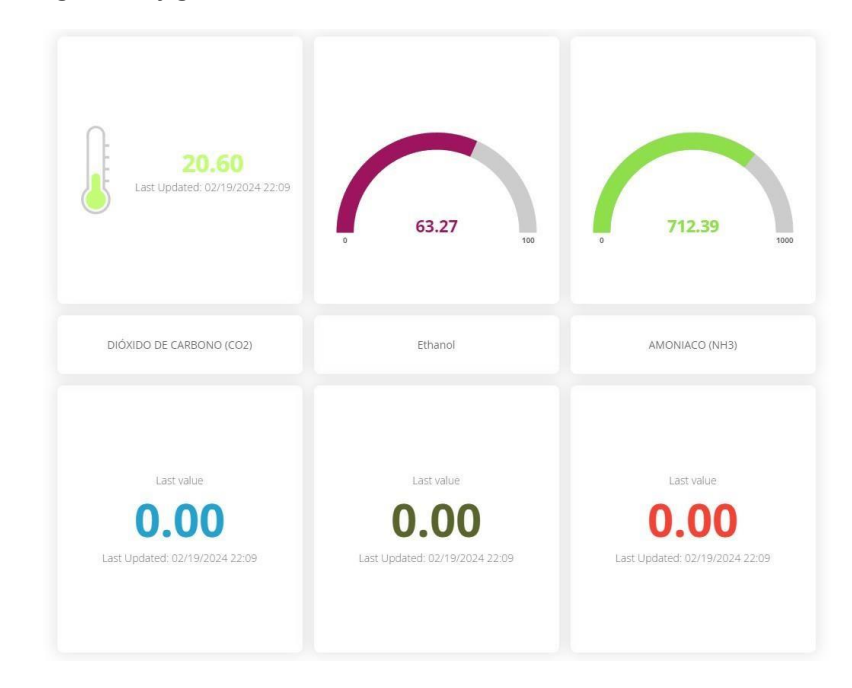

*Nota***:** Para poder realizar la configuración de los gadgets es necesario que se haya registrado la placa de desarrollo ESP32 y se tengan creadas las variables a mostrar. Las variables logran visualizarse de manera más intuitiva.

**Disposición para toma de medidas:** El equipo al ser de fácil manejo, se procedió a colocarlo en 4 distintos puntos a lo largo del área de la bodega de productos, obteniendo datos sin varianza. En específico se colocó en la parte superiorde cada una de las perchas disponibles en el área de bodega. A continuación, se muestra un gráfico de la disposición del monitor de

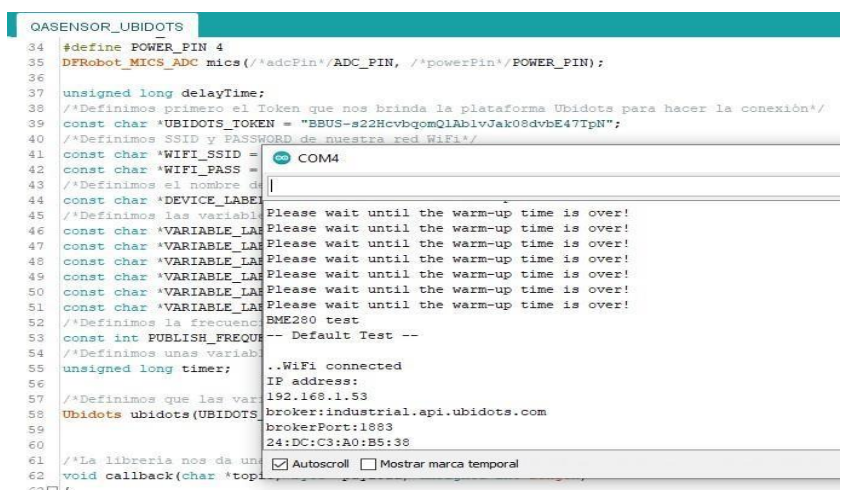

calidad de aire para la toma de medidas (ver figura 16).

Se establecieron 4 puntos a lo largo de la bodega con el fin de realizar un muestreo por el lapso de 3 horas en cada punto, manteniendo el intervalo de envío de datos a la plataforma de 15 minutos. El punto P-2, es el más cercano a la puerta, por lo que en ese punto las medidas fueron relacionadas con elaire y entorno exterior adiferencia delpunto P-3, el cual es elque se encuentra más alejado de la entrada, teniendo una lectura de temperatura más baja.

## **Figura16**

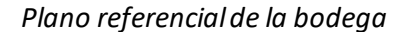

<span id="page-32-0"></span>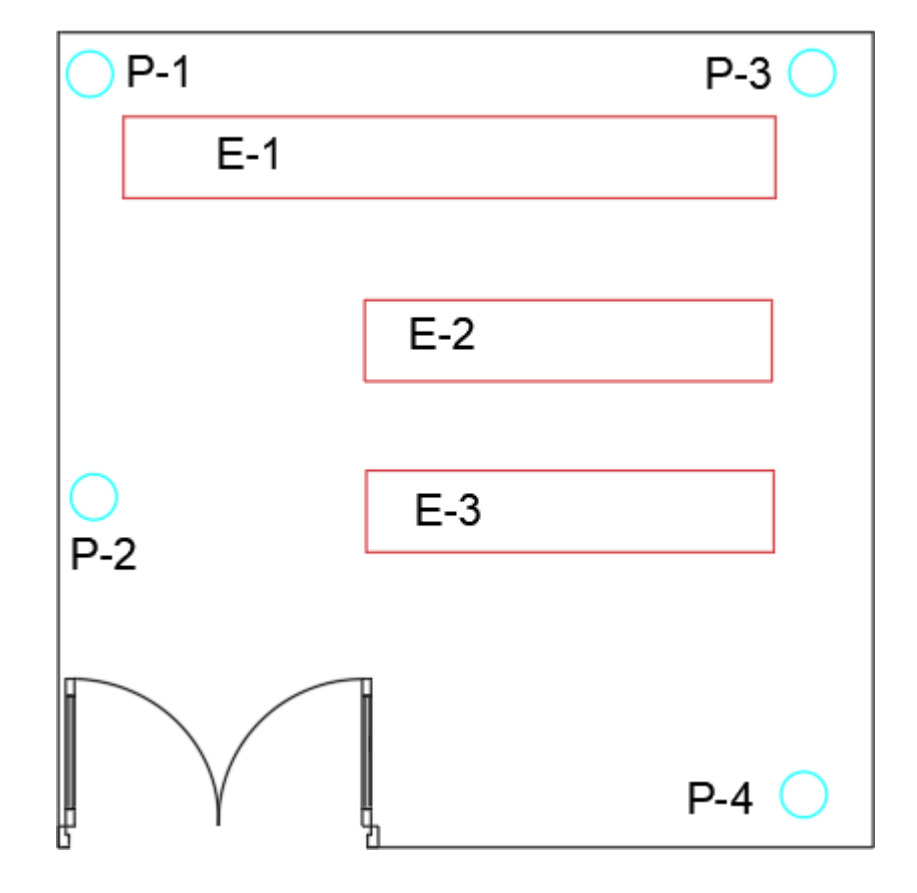

*Nota***:** Los puntos E-1, E-2 y E-3, representan las estanterías en las cuales se almacenan los productos químicos hasta el despacho. En la bodega los distintos químicos se organizan acorde a la tabla de compatibilidad química, es decir, cuales químicos pueden ir juntos y cuáles no. Por otro lado, los puntos P-1, P-2, P-3 y P-4, representan las posiciones en las que se colocó el monitor de calidad de aire.

## **2.3 Validación de la propuesta**

## <span id="page-33-0"></span>**Tabla 1**

## *Descripción de perfilde validadores*

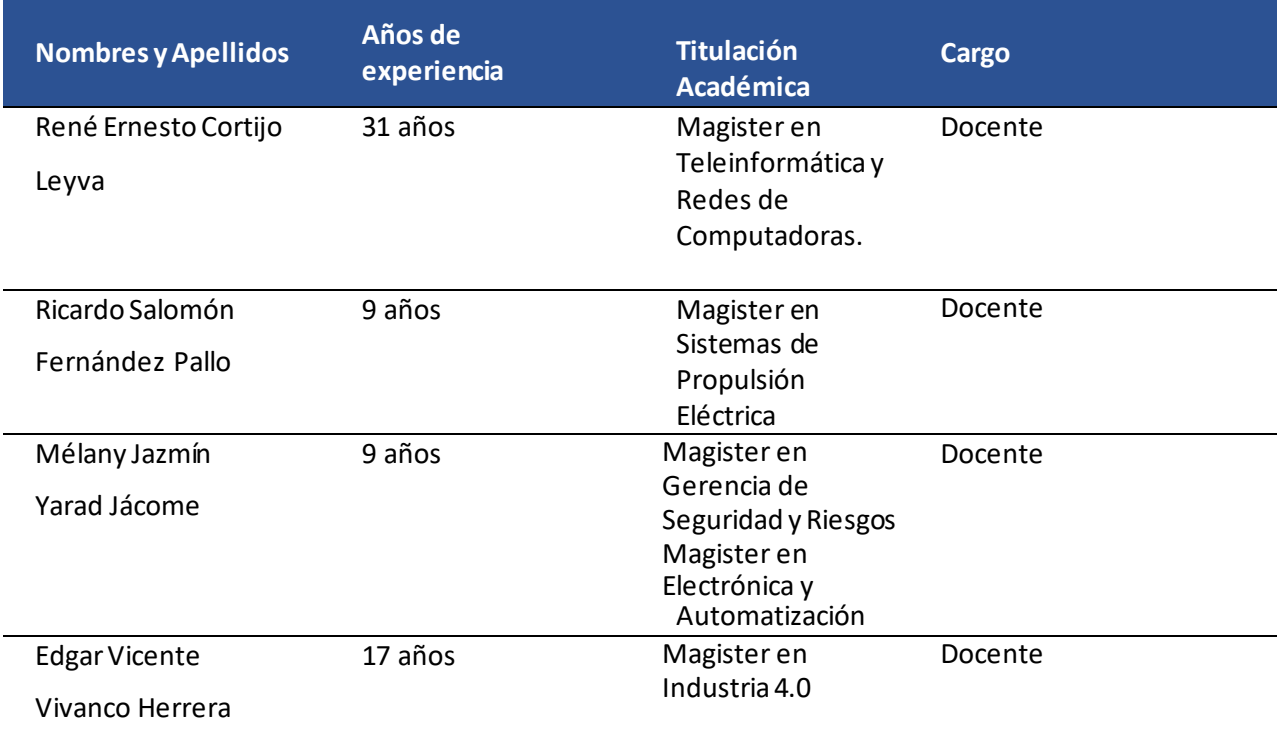

## <span id="page-33-1"></span>**Tabla 2**

*Escala de evaluación elaborada por René Ernesto Cortijo Leyva*

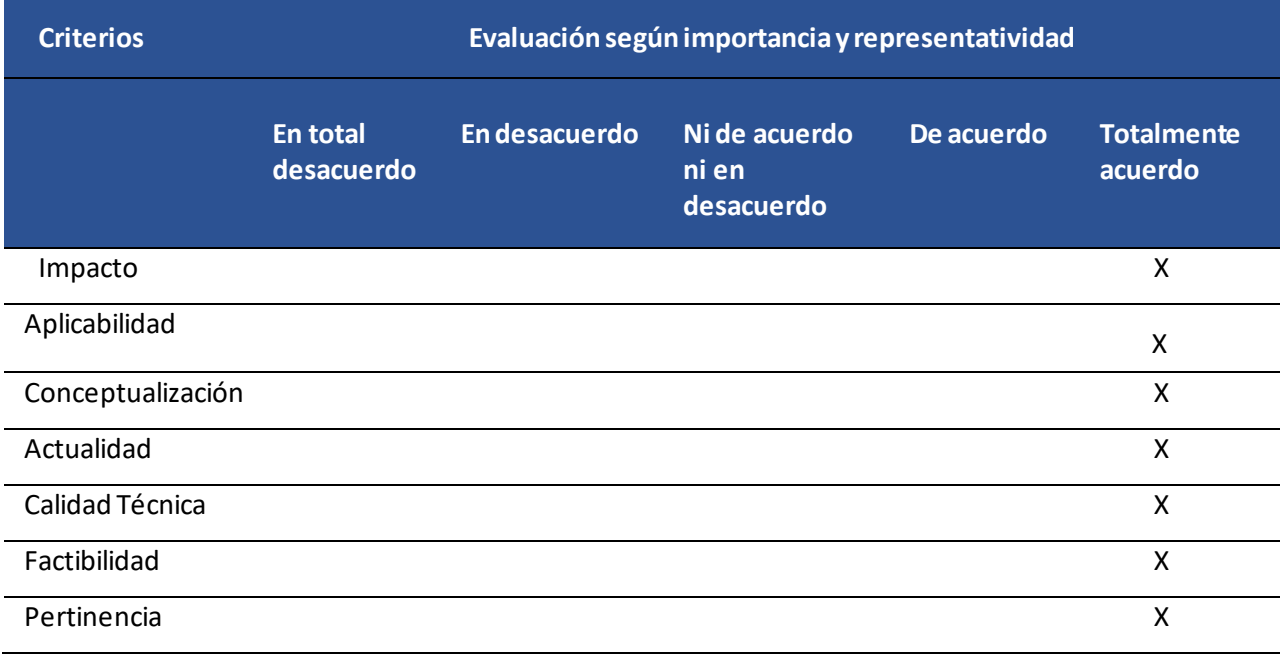

## <span id="page-34-0"></span>**Tabla 3**

*Escala de evaluación elaborada por Ricardo Salomón Fernández Pallo*

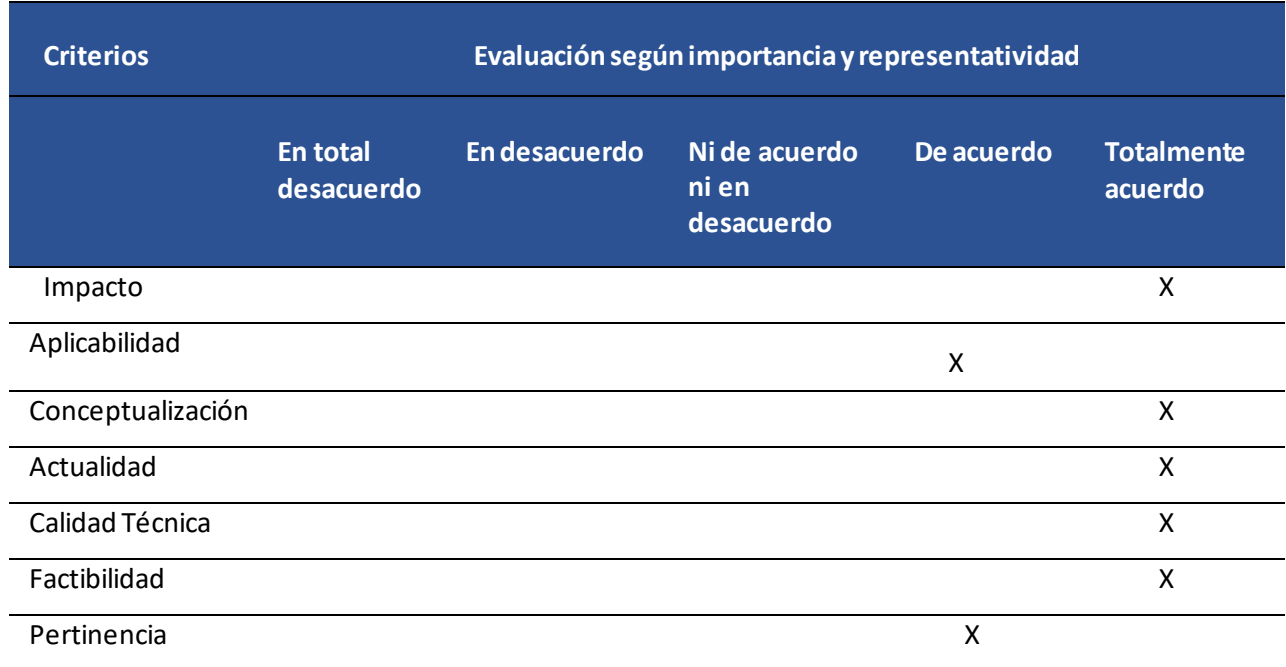

## <span id="page-34-1"></span>**Tabla 4**

*Escala de evaluación elaborada por Mélany Jazmín Yarad Jácome*

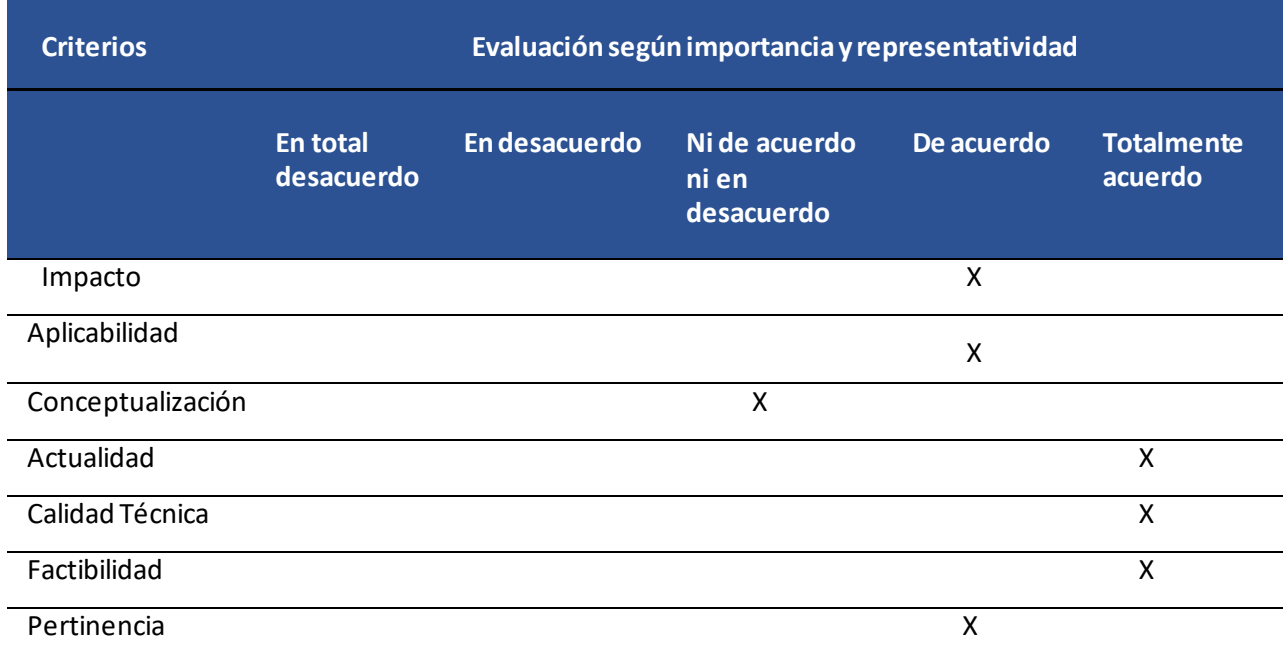

## <span id="page-35-0"></span>**Tabla 5**

*Escala de evaluación elaborada por Edgar Vicente Vivanco Herrera*

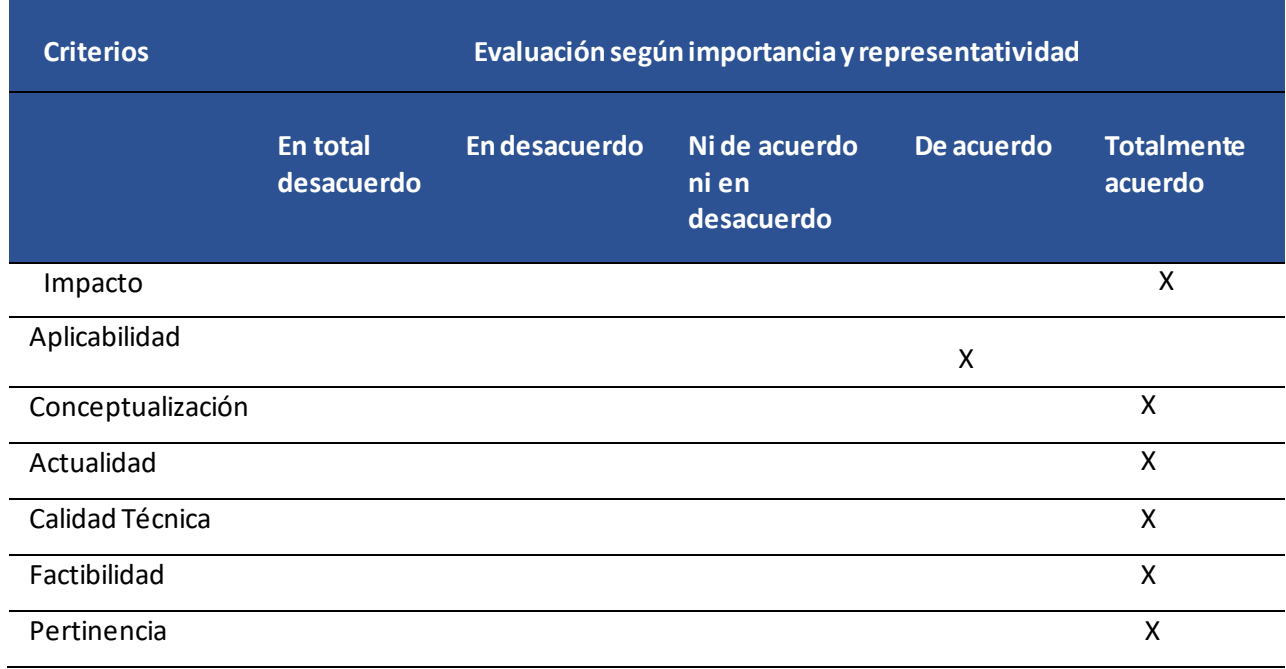

## **2.4 Matriz de articulación de lapropuesta**

En la tabla 6 se sintetiza la articulación del producto realizado con los sustentos teóricos, metodológicos, estratégicos-técnicos y tecnológicos empleados.

## **Tabla 6**

## *Matriz dearticulación*

<span id="page-36-1"></span><span id="page-36-0"></span>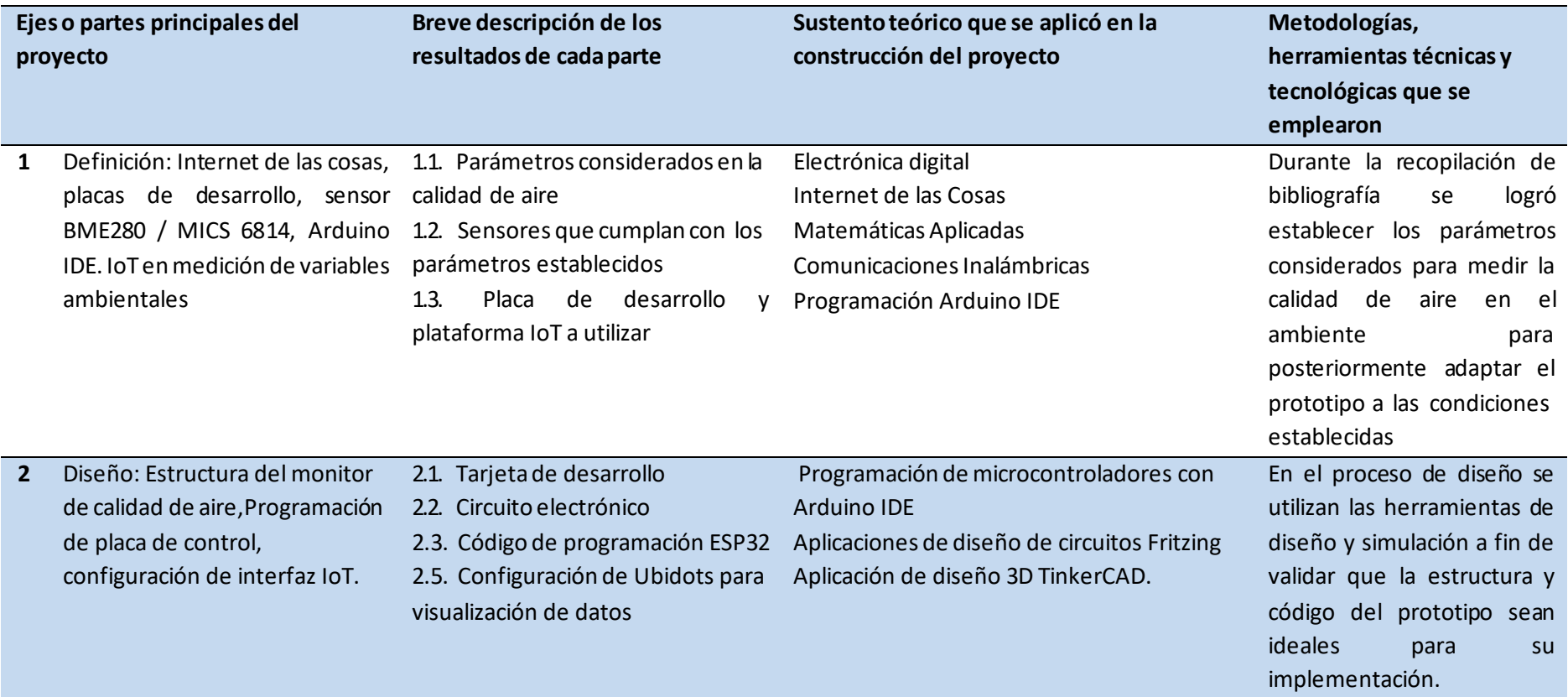

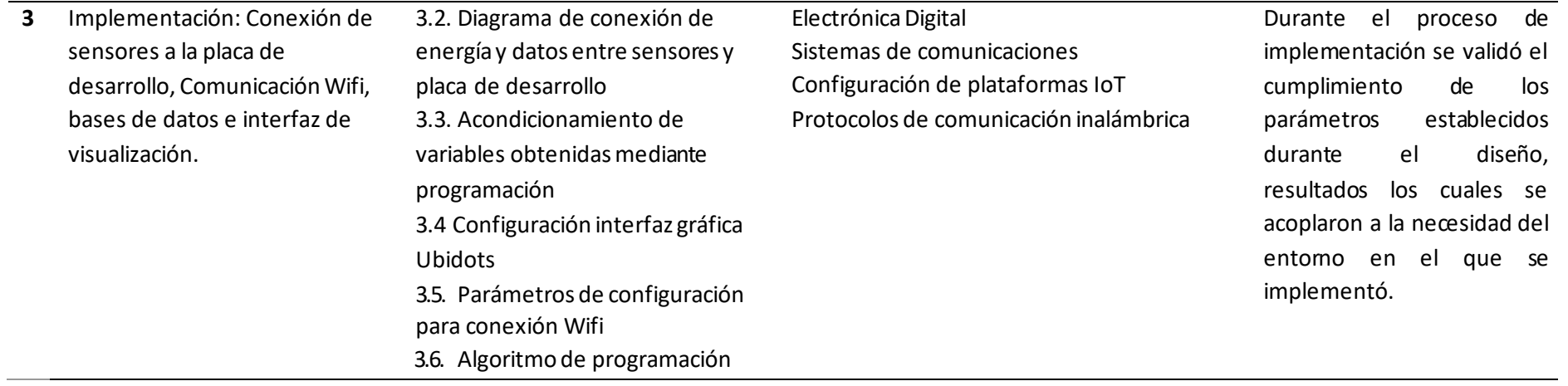

## <span id="page-38-0"></span>**2.5 Análisis de resultados. Presentación y discusión.**

Al terminar la implementación del monitor de calidad de aire, se pudo visualizar los datos en tiempo real dentro de la plataforma IoT Ubidots, datos los cuales se han configurado para que se recepten en lapsos de 15 minutos cada uno. Se puede observar en la figura 17 que la aplicación registra la ubicación en tiempo real desde donde se están enviando los datos. Las lecturas de Ubidots, se mantienen almacenadas hasta cumplir la máxima capacidad de datos, es decir aproximadamente 4000 registros. Registros a los cuales se puede acceder en cualquier

momento, acorde a fecha, permitiendo así extraer los valores entregados por la placa de desarrollo en formato CVS. A su vez, dentro de Ubidots, se pueden mostrar los registros en gráficos que indiquen máximos, mínimos y promedio en general.

## <span id="page-38-1"></span>**Figura17**

## *Panel de dispositivo en Ubidots*

#### 6 Variables

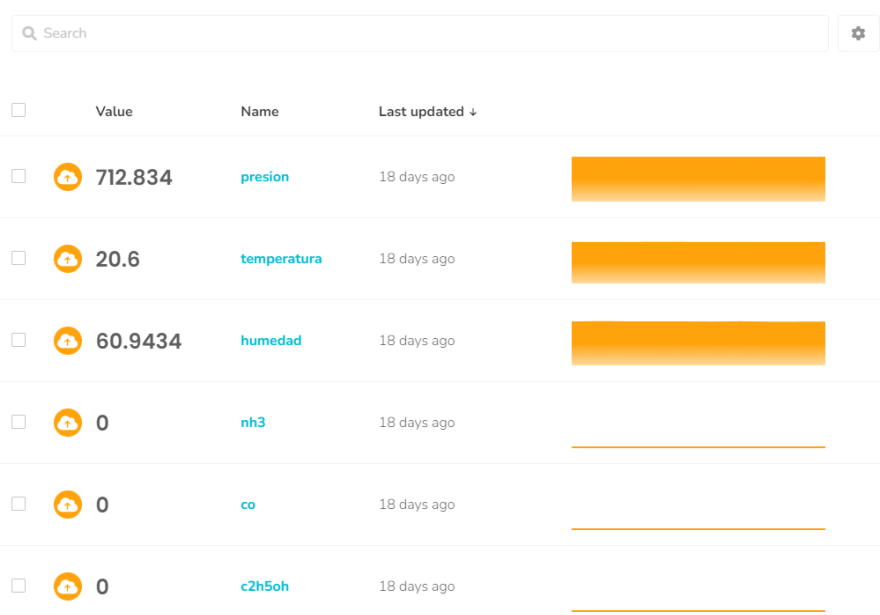

**Nota:** Dentro del panel de dispositivos configurado en Ubidots, se puede observar los datos en texto plano y en pequeños cuadrantes que indican valores.

Dentro del panel se puede obtener todo el historial de lecturas de cada una de las variables, y un histórico gráfico de la misma y a su vez poder exportartodosestos datos. Parapoderrealizar las pruebas de funcionamiento de los valores, se ha dejado el equipo conectado, a fin de realizar mediciones en intervalos de 15minutos. Obteniendo los valoresmostrados en la figura 18, 19,20 y 21.

## <span id="page-39-0"></span>**Figura 18 :**

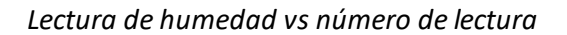

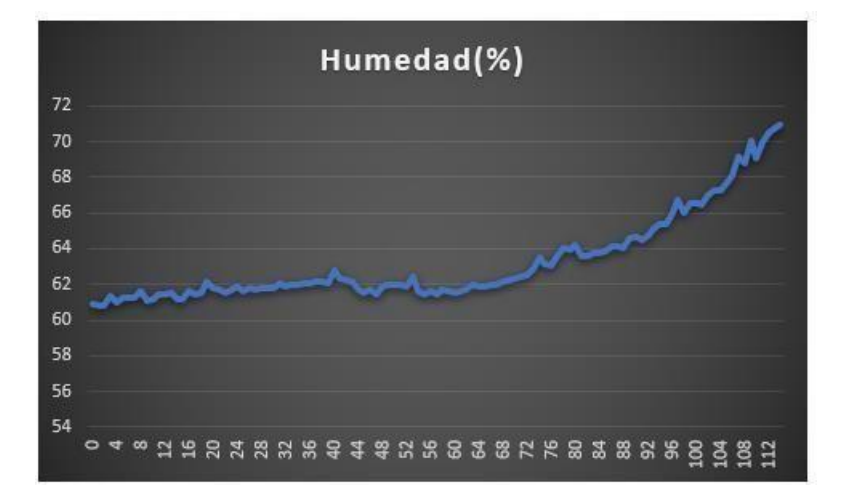

*Nota***:** Se pudo notar que, durante el muestreo, la humedad se encontraba entre 60% y 72%. Este parámetro permite conocerlas condiciones en las que se está almacenando los envasesde productos, ya que la humedad juega un papel importante en la conservación de los productos.

## <span id="page-39-1"></span>**Figura19**

*Lectura de temperatura vs número de lectura*

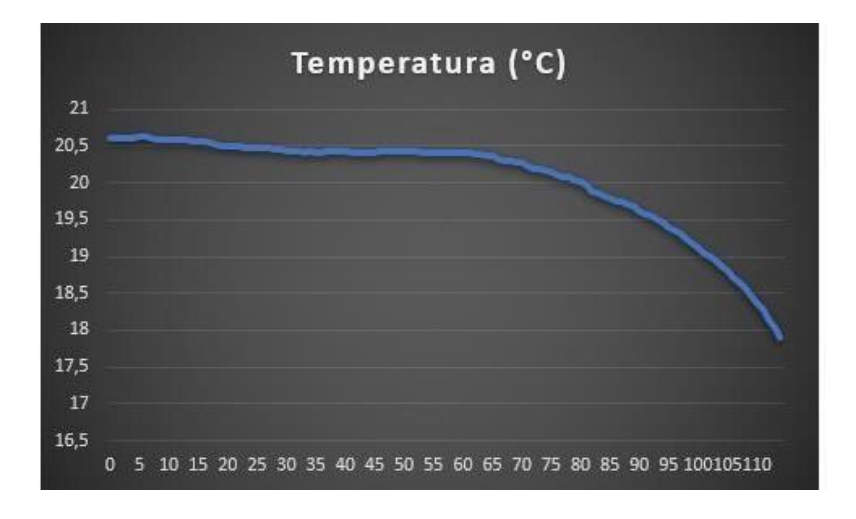

*Nota:* La temperatura dentro del área de bodega permaneció entre 18 y 21 grados centígrados. La lectura de temperatura, ayuda a establecer las condiciones de almacenamiento acorde a lo que especifique elfabricante en laetiqueta, a fin de prolongarla vida útil del envase y no alterar la composición del producto.

## <span id="page-40-0"></span>**Figura20**

*Lectura de presión vs número de lectura*

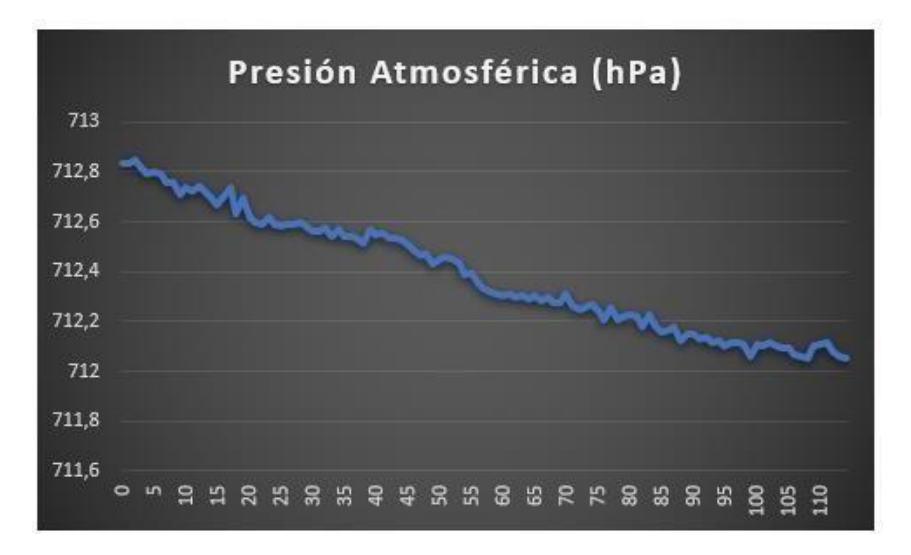

*Nota***:** Se puede notar que la presión atmosférica no varió y se mantuvo dentro de 712hPa.

## <span id="page-40-1"></span>**Figura21**

*Lectura de gases amonio, etanol y monóxido de carbono*

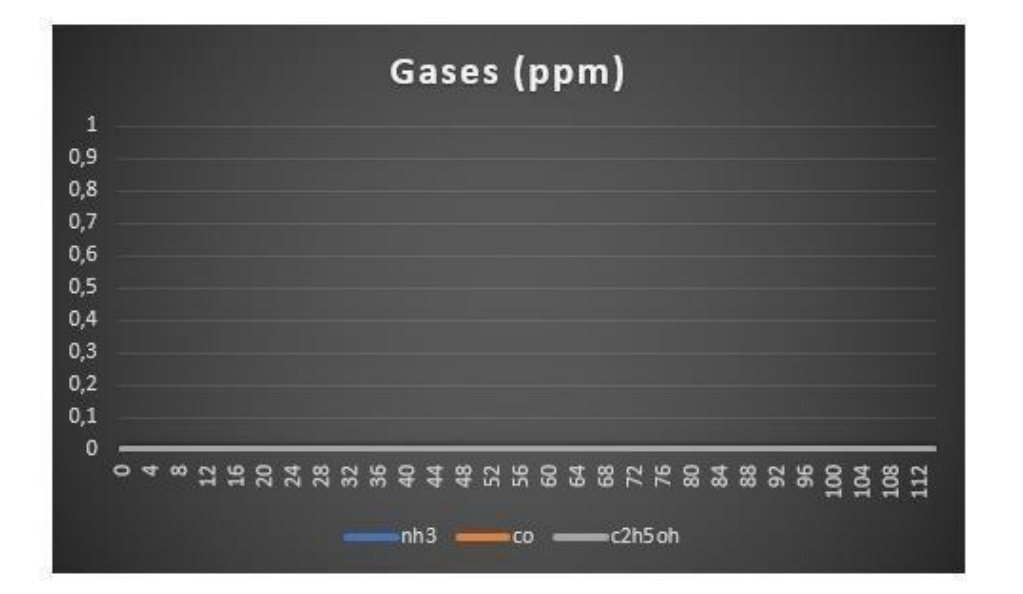

*Nota***:** Durante el período de prueba no se detectó la presencia de los gases establecidos. Cabe recalcar que la unidad de medida de los gases se da en partes por millón (ppm).

Se validó el funcionamiento del sensor de gases, obteniendo la confirmación por parte del código implementado en Arduino IDE en su monitor serial como se indica en la figura 22.

<span id="page-41-0"></span>**Figura 22:**

*Inicialización delsensor de gases en Arduino IDE*

*Nota***:** Proceso de inicialización del sensor, en el cual, se toma tres minutos es calibrar las condiciones externas y posteriormente se inicia el programa de transmisión de datos a la plataforma Ubidots.

A su vez, se realizó una medición controlada de Etanol, Monóxido de carbono y Amoníaco. Obteniendo las siguientes lecturas (ver tabla 7).

## <span id="page-41-1"></span>**Tabla 7**

*Lecturas de condiciones creadas para detección de gases*

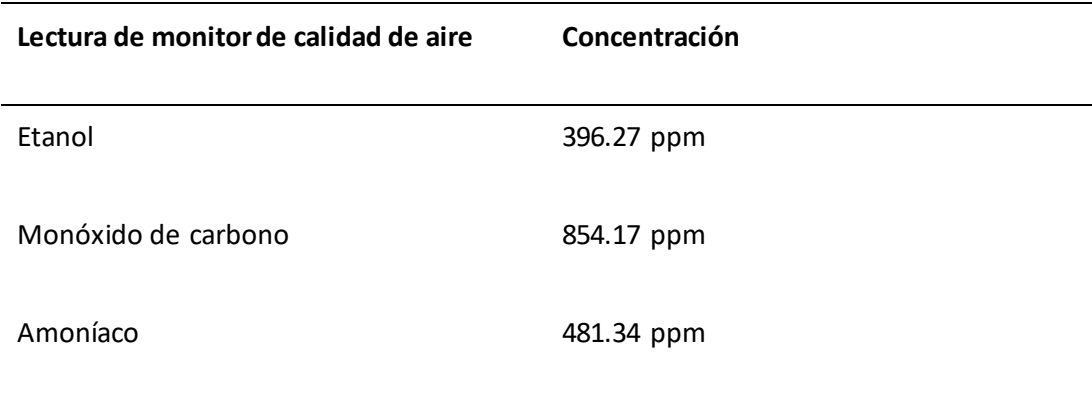

*Nota***:** Es importante recordar que las condiciones para obtener las lecturas de estos gases han sido provocadas mediante incineración de papel Kraft recubierto con alcohol, a fin de validar la lectura por parte del sensor MiCS.

Es importante recordar que se debe realizar un muestreo utilizando distintas técnicas de laboratorio y uso de equipos certificados, a fin de determinar la presencia de los gases y establecer la diferencia con las lecturas delsistema de monitoreo.

Acorde a lo configurado dentro de las alertas en la plataforma Ubidots. En la figura 23 se observa la validación del funcionamiento de las alertas mediante la respuesta enviada al correo electrónico configurado. Cabe recalcar que las condiciones se han establecido acorde a lo recomendado por los fabricantes de productos para que se puedan mantener en el tiempo.

## <span id="page-42-1"></span>**Figura23:**

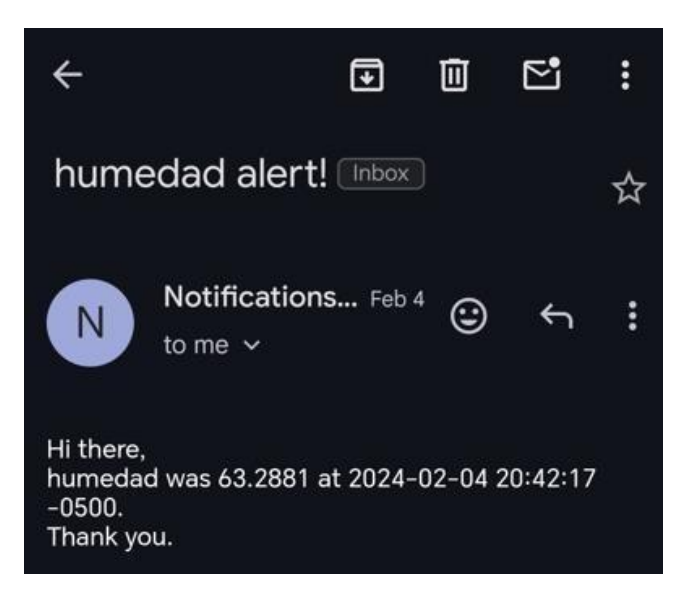

*Notificación dealerta Ubidots*

<span id="page-42-0"></span>*Nota***:** Las alertas enviadas acorde a los parámetros configurados, permiten que se puedan tener en cuenta las condiciones en las que se encontraba elambiente elmomento enelque se detectó la varianza de los valores fuera del rango.

Se realiza una validación comparativa de la medida obtenida por parte del monitor de calidad de aire en lo que corresponde a los parámetros de temperatura y humedad con la ayuda de un termohigrómetro Ebro EBI300 digital con S.N: 73294063 certificación ISO 9001 NIST, obteniendo las siguientes lecturas (ver tabla 8 , figura 24 y 25):

## <span id="page-43-1"></span>**Tabla 8**

## *Lectura comparativa de temperatura y humedad*

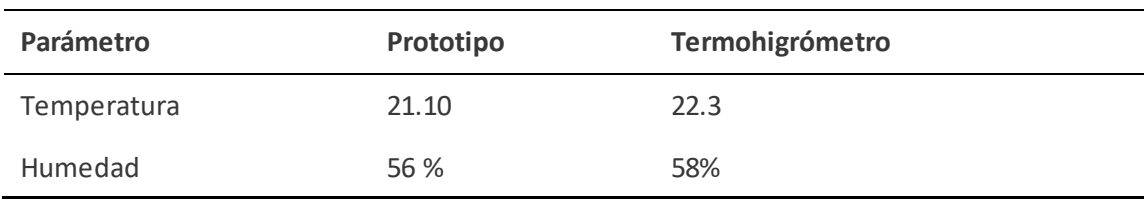

## <span id="page-43-0"></span>**Figura24**

*Lecturas comparativas de humedad entre monitor (humedad M) y equipo (humedad S)*

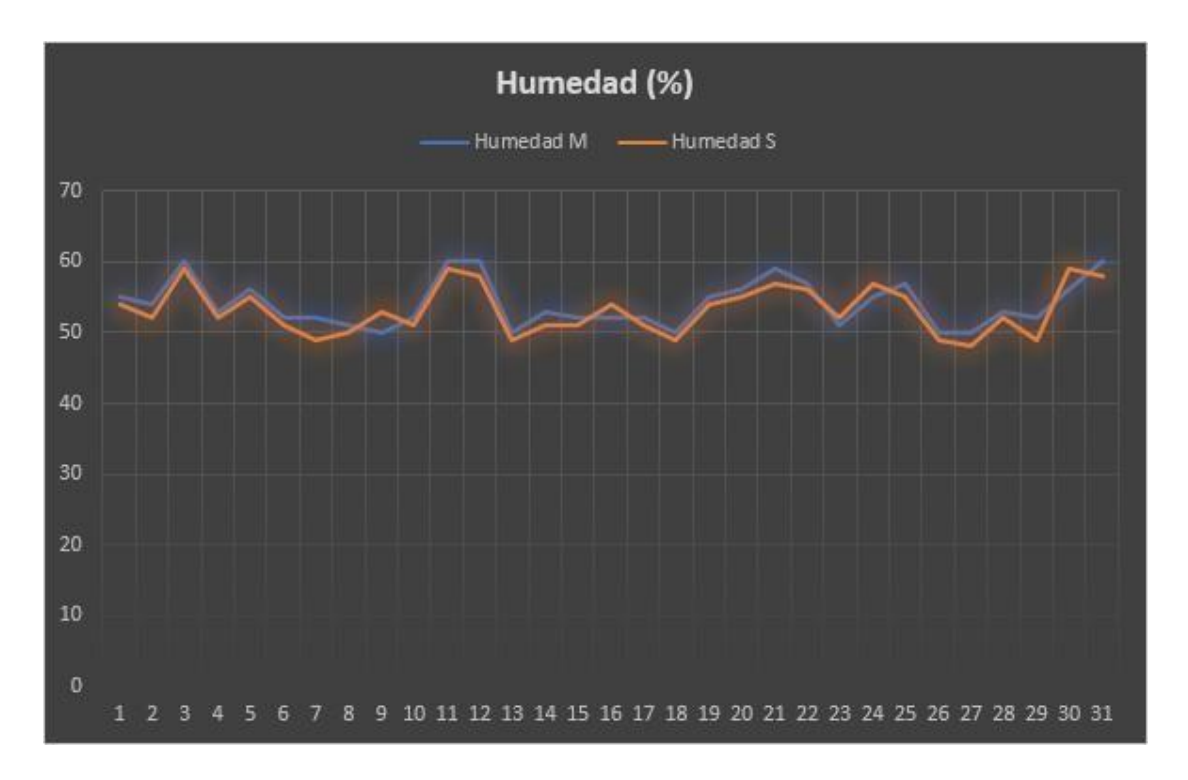

*Nota***:** Dentro de los valores obtenidos se tuvo una diferencia de +/- 4%.

## <span id="page-44-0"></span>**Figura25**

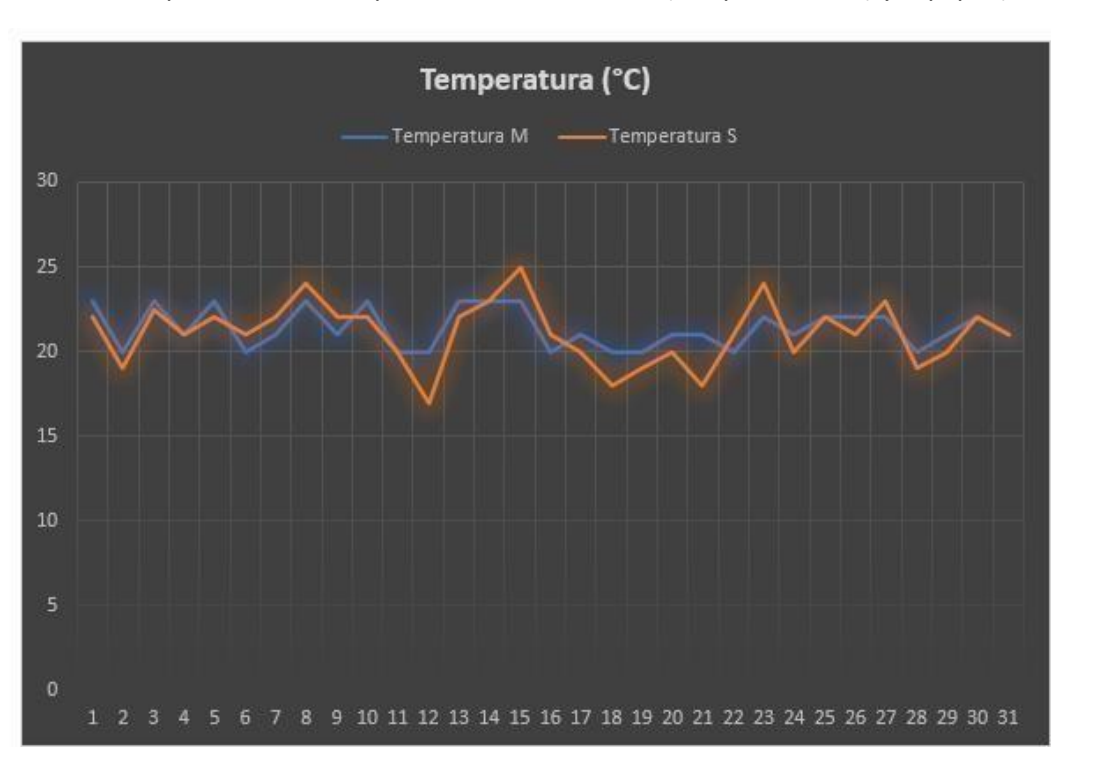

*Lecturas comparativas de temperatura entre monitor (temperatura M) y equipo (humedad S)*

*Nota***:** La lectura de temperatura, se la realizó con el uso del termómetro Ebro EBI300, el cual posee su certificado de fábrica. Se observó que las variaciones en las medidas tuvieron una diferencia de +/- 2°C.

## **CONCLUSIONES**

Se logró establecer un diseño de monitor que permita ser compacto y no interfiera en elárea de la bodega a ser instalada. A su vez, el bajo consumo de energía, ayuda a que no se tengan que implementarfuentes de alimentación externa a lapropia generadaporlaplacade desarrollo ESP32. Porsu parte, lossensores utilizados estuvieron disponibles en elmercado local por lo que el proyecto se pudo implementar en un corto periodo de tiempo evitando inconvenientes por importación de componentes.

Se consideró el área de bodega de químicos donde acorde a la información provista por el encargado de bodega, se tenían una tendencia a deterioro de material de envase de los productos químicos, ante lo cual, previamente se habían tomado medidas correctivas acorde al ingreso de luz natural hacia el interior del área. Por otro lado, se validó que las condiciones se encuentren dentro delrango recomendado por los fabricantes para almacenamiento.

Al conectar el sistema de monitoreo de calidad de aire, la respuesta fue inmediata, ya que el dispositivo final quedó en configuración PnP (plug and play) listo para utilizar. Facilitando inclusive la movilidad del mismo. Por lo que se consideró la medición en distintos puntos del área de bodega.

Se realizaron las pruebas de funcionamiento obteniendo resultados deseados, la conexión del módulo mediante Wifi y la autenticación mediante las credenciales de la red inalámbrica fueron exitosas. La obtención de datos se dio en el lapso configurado dentro de la plataforma. Junto con esto, elenvío de alarmaslas cualesreaccionan de manera inmediata a la configuración establecida, permite que se tenga un registro de todos los eventos atípicos como sustento para el personal de bodega a fin de garantizar el buen estado de los productos y el ambiente de trabajo.

## **RECOMENDACIONES**

<span id="page-46-0"></span>A fin de poder incrementar el alcance del monitor de calidad de aire, se lo puede implementar en distintos entornos, como por ejemplo en áreas de cultivo, en específico para poder aprovechar la ventaja del sensor de presión atmosférica para estimaciones de cambios climáticos.

Para poder cubrir áreas más grandes, se recomienda la implementación de un sistema de al menostres o cuatro nodos de sensores, a fin de poderteneren tiempo reallas variables en cada punto sin tener que moverlo y poder tener un estimado o una media de todos los valores. En el caso realizado, el área no es extensa por lo que se implementa solamente uno.

Se puede reducir el tamaño del prototipo utilizando otra placa de desarrollo como por ejemplo la versión ESP32 mini DEV Kit, logrando así tener un prototipo que puede llegar a ser portátil al poder implementarlo con una batería de litio de larga duración utilizando los mismos sensores ya que estos, no implican un gran consumo de corriente.

Se puede realizar una caracterización del equipo con la utilización de equipos certificados para ladetección de las variables que se han tratado en este sistemade monitoreo. Cabe recalcar que dentro del país existe SAE (Servicio de Acreditación Ecuatoriano), organismo el cual se encarga de validar equipos para procesos de metrología, que sería el campo en el que ingresa este medidor de calidad de aire.

## **BIBLIOGRAFÍA**

- <span id="page-47-0"></span>Alvear Puertas Vanessa, R. M. (2017). *Enfoque UTE.* Internet de las Cosas y Visión Artificial, Funcionamiento y Aplicaciones: Revisión de Literatura: https://doi.org/10.29019/enfoqueute.v8n1.121.
- Gil, K. G. (1de junio de 2021). *BBVA.* Crecimiento dela industria del internet de las cosas (IoT): https:/[/www.bbva.ch/noticia/crecimiento-de-la-industria-del-internet-de-las-cosas](http://www.bbva.ch/noticia/crecimiento-de-la-industria-del-internet-de-las-cosas-)iot/
- Gioconda, A. P. (septiembre de 2023). *Repositorio Universidad Israel.* Sistema remoto de monitoreo de temperatura, humedad y luminosidad en bodegas de almacenamiento de productos médicos, bajo plataforma IoT.: <http://repositorio.uisrael.edu.ec/handle/47000/3873>
- Márquez, A. (noviembre de 2020). *Ecología verde*. Qué es el monitoreo ambiental: https:/[/www.ecologiaverde.com/que-es-el-monitoreo-ambiental-3113.htm](http://www.ecologiaverde.com/que-es-el-monitoreo-ambiental-3113.html)l
- SAI. (2024). *El impacto de la automatización en la sostenibilidad y el medio ambiente*. https://acortar.link/TXx6DQ
- Salcido, A. C. (3 de junio de 2019). *Revista Unam.* Calidad del aire y monitoreo atmosférico: https://acortar.link/r4FrBD
- Silvia Liberata Ullo, G. S. (31 de mayo de 2020). *MDPI.* Advances in Smart Environment Monitoring Systems Using IoT and Sensors: https://doi.org/10.3390/s20113113
- Tapia, K. A. (febrero de 2022). *Repositorio Escuela Politécnica Nacional.* Redes de sensores inalámbricos para IoT: automatización de redes inalámbricas de sensores: <http://bibdigital.epn.edu.ec/handle/15000/22656>
- Toapanta, Á. R. (septiembre de 2022). *Repositorio Universidad Israel.* APLICACIÓN IoT PARA EL MONITOREO DE CONSUMO ELÉCTRICO RESIDENCIAL UTILIZANDO SOFTWARE LIBRE: <http://repositorio.uisrael.edu.ec/handle/47000/3327>
- Wilmar Lopez Garzon, J. C. (2 de abril de 2019). *Centro institucional de publicaciones y revistas especializadas*. Tecnología internet of things (IoT) y el big data : Tecnología internet of things (IoT) y el big data
- ATSDR. (2021). *Resúmenes de Salud Pública - Amoníaco.* https:/[/www.atsdr.cdc.gov/es/phs/es\\_phs126.htm](http://www.atsdr.cdc.gov/es/phs/es_phs126.html)l
- campusa. (21 de junio de 2023). *Campusa Noticias de la Universidad del País Vasco.* Las tecnologías de la industria 4.0 favorecen la seguridad y salud laboral de la plantilla: https:/[/www.ehu.eus/es/-/4.0-industria-1](http://www.ehu.eus/es/-/4.0-industria-1)
- Carl Roth. (2021). *Ficha dedatos de seguridad.* https://acortar.link/GjRZOs
- Contreras, L. (2023). *3D Natives*. Guía completa: El filamento de PLA en la impresión 3D: https:/[/www.3dnatives.com/es/guia-filamento-pla-en-la-impresion-3d-190820192](http://www.3dnatives.com/es/guia-filamento-pla-en-la-impresion-3d-190820192/)/
- Fauzian, H. &. (2023). Sistem Monitoring Air Qualty (Si Montoq). *Jurnal Komputer Dan Elektro Sains*, págs. 6–9. https://doi.org/https://doi.org/10.58291/komets.v2i1.143
- <span id="page-48-0"></span>G. V. Shevchenko, N. A.(2020). "Air Flow SensorBasedon Environmental SensorBME280,". *2020 21st International Conference of Young Specialists on Micro/Nanotechnologies and Electron Devices (EDM)*, págs. pp. 432-435. https://doi.org/10.1109/EDM49804.2020.9153474.
- García, J. (2024). *Telcel Tendencias IoT*. IoT y el cuidado del medio ambiente: https://acortar.link/oR1U6Q
- M. Babiuch, P. F. (2019). "Using the ESP32 Microcontroller forData Processing," . *International Carpathian Control Conference (ICCC*, págs. 1-6. https://doi.org/10.1109/CarpathianCC.2019.8765944
- MedlinePlus. (2019). *Niveles de amoníaco.* MedlinePlus en español: https://medlineplus.gov/spanish/pruebas-de-laboratorio/niveles-de-amoniaco/
- NIOSH. (diciembre de 1996). *Prevención de envenenamiento con monóxido de carbono producido por herramientas y equipos con motores pequeños de gasolina.* Instituto Nacional para la Seguridad y Salud Ocupacional: https://acortar.link/sCp6Cg
- NJHealth. (s.f.). *Hoja informativa sobre sustancias peligrosas.* https://nj.gov/health/eoh/rtkweb/documents/fs/2394.pdf
- Peralta-Abarca, J. d.-B.-U. (2021). págs. 16(39), 1–7. https://doi.org/https://doi.org/10.30973/inventio/2020 16.39/4
- Rajamani, S.(2019). *Analysis of Three IoT-Based Wireless Sensorsfor EnvironmentalMonitoring.* https://sajet.in/index.php/journal/article/view/20
- SAI. (2024). *El impacto de la automatización en la sostenibilidad y el medio ambiente*. https://acortar.link/TXx6DQ
- Salinas Anaya, Y. D. (2022). El impacto del internet de todas las cosas (IoT) en la vida cotidiana. *Ciencia Latina Revista Científica Multidisciplinar*, págs. 6(2), 1369-1378. https://doi.org/https://doi.org/10.37811/cl\_rcm.v6i2.1959
- Ubidots. (2024). *Industrial Plataform.* https://es.ubidots.com/
- Ubidots. (2024). *Ubidots STEM.* https://es.ubidots.com/stem
- Valiente, J. (2024). *Ciberseguridad en la aplicación de Internet de las Cosas (IoT) en la Industria Química.* https://acortar.link/fXfCmw
- Vanessa Pineda Casas, H. A. (2021). DISEÑO DE SENSOR IOT DE VARIABLES CLIMÁTICAS PARA CULTIVO AEROPÓNICO APLICADO A LECHUGA. https://pistaseducativas.celaya.tecnm.mx/index.php/pistas/article/view/2600
- Vidal Silva, C. (2019). Electrónica para Todos con el Uso de Arduino: Experiencias Positivas en la Implementación de Soluciones Hardware-Software. *Inf. tecnol. vol.30*. https://doi.org/doi.org/10.4067/S0718-07642019000600377

**ANEXOS**

# <span id="page-50-0"></span>**NODE MCU ESP32**

Microcontroller Development Board

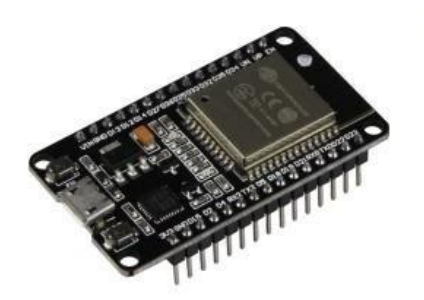

With the NodeMCU-ESP32, comfortable prototyping is possible with simple programming via Lua script or the Arduino IDE and the breadboard-compatible design. This board has 2.4 GHz dual-mode Wifi and a BT wireless connection. In addition, a 512 KB SRAM and a 4MB memory are integrated on the microcontroller development board. The board has 21 pins for interface connection, including I2C, SPI, UART, DAC and ADC.

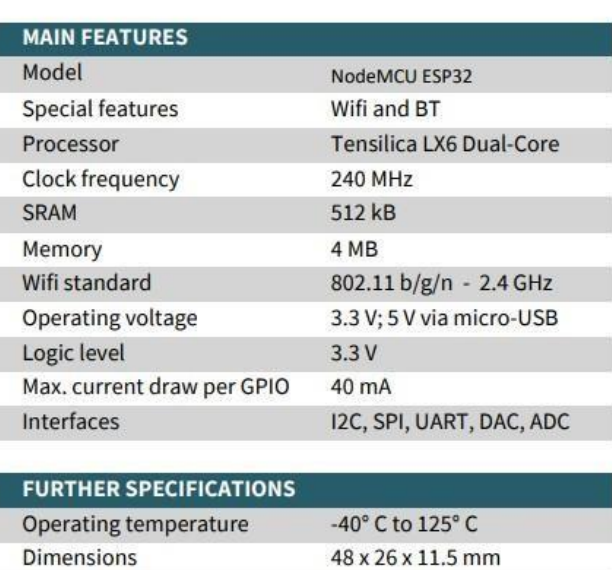

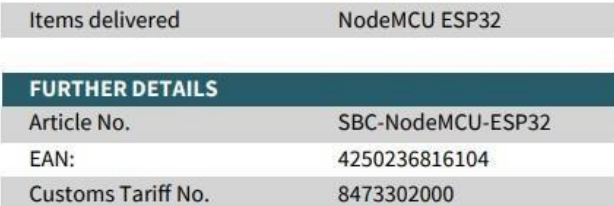

<span id="page-51-0"></span>**#include "UbidotsEsp32Mqtt.h"**

**#include <Wire.h>**

**#include <Adafruit\_Sensor.h>**

**#include <Adafruit\_BME280.h>**

**#define SEALEVELPRESSURE\_HPA (1013.25)**

**Adafruit\_BME280 bme;**

**#include "DFRobot\_MICS.h"**

**#define CALIBRATION\_TIME 3**

**#define ADC\_PIN A0**

**#define POWER\_PIN 4**

**DFRobot\_MICS\_ADC mics(/\*adcPin\*/ADC\_PIN, /\*powerPin\*/POWER\_PIN);**

**const char \*UBIDOTS\_TOKEN = "BBUS-s22HcvbqomQlAb1vJak08dvbE47TpN";**

**const char \*WIFI\_SSID = "CELERITY\_QUINALOA";**

**const char \*WIFI\_PASS = "qu1naloa123";**

**const char \*DEVICE\_LABEL= "aq-sensor";**

**const char \*VARIABLE\_LABEL\_1 = "temperatura";**

```
const char *VARIABLE_LABEL_2 = "humedad";
```
**const char \*VARIABLE\_LABEL\_3= "presión";**

**const char \*VARIABLE\_LABEL\_4 = "CH4";**

**const char \*VARIABLE\_LABEL\_5 = "CO";**

**const char \*VARIABLE\_LABEL\_6 = "NH3";**

```
const int PUBLISH_FREQUENCY = 500000;
void callback(char *topic, byte *payload, unsigned int length)
{
Serial.print("Message arrived [");
Serial.print(topic);
Serial.print("] ");
for (int i = 0; i < length; i++)
{
Serial.print((char)payload[i]);
}
Serial.println();
}
void setup()
{
Serial.begin(115200);
while(!Serial);
while(!mics.begin()){
Serial.println("NODeivces!");
delay(1000);
} Serial.println("Device connected successfully !");
uint8_t mode = mics.getPowerState();
if(mode == SLEEP_MODE){
mics.wakeUpMode();
Serial.println("wake upsensorsuccess!");
```

```
}else{
```
**Serial.println("The sensor is wake up mode");**

**}**

**while(!mics.warmUpTime(CALIBRATION\_TIME)){**

**Serial.println("Please wait until the warm-up time is over!");**

**delay(1000);**

**}**

```
Serial.println(F("BME280 test"));
```
## **bool status;**

```
status = bme.begin(0x76);
```
**if (!status) {**

**Serial.println("Could not find a valid BME280 sensor, check wiring!");**

```
while (1);
```
## **}**

```
Serial.println("--Default Test --");
```

```
delayTime = 1000;
```

```
Serial.println();
```
**ubidots.connectToWifi(WIFI\_SSID, WIFI\_PASS);**

```
ubidots.setCallback(callback);
```

```
ubidots.setup();
```

```
ubidots.reconnect();
```
**timer = millis();**

```
}
```

```
void loop()
```
**{**

**{**

```
if(!ubidots.connected())
```
**ubidots.reconnect();**

**if ((millis() - timer) > PUBLISH\_FREQUENCY)**

**{**

**}**

**float gasdata = mics.getGasData(C2H5OH);**

**float gasdata2 = mics.getGasData(CO);**

**float gasdata3 = mics.getGasData(NH3);**

**float t = bme.readTemperature();**

**float p = (bme.readPressure() /100.0F);**

```
float h = bme.readHumidity();
```
**ubidots.add(VARIABLE\_LABEL\_1, t);**

**ubidots.add(VARIABLE\_LABEL\_2, h);**

```
ubidots.add(VARIABLE_LABEL_3, p);
```
**ubidots.add(VARIABLE\_LABEL\_4, gasdata);**

**ubidots.add(VARIABLE\_LABEL\_5, gasdata2);**

**ubidots.add(VARIABLE\_LABEL\_6, gasdata3);**

**ubidots.publish(DEVICE\_LABEL);**

**Serial.println("Enviando los datos a Ubidots: ");**

**Serial.println("Temperatura: " + String(t));**

```
Serial.println("Humedad: " + String(h));
Serial.println("presion: " + String(p));
Serial.println("CH4: " + String(gasdata));
Serial.println("CO: " + String(gasdata2));
Serial.println("NH3: " + String(gasdata3));
Serial.println(" ---------------------------------------- ");
timer= millis();
}
delay(10000);
ubidots.loop();
}
```
## **Anexo 3:** Datasheet sensor Mics

<span id="page-56-0"></span>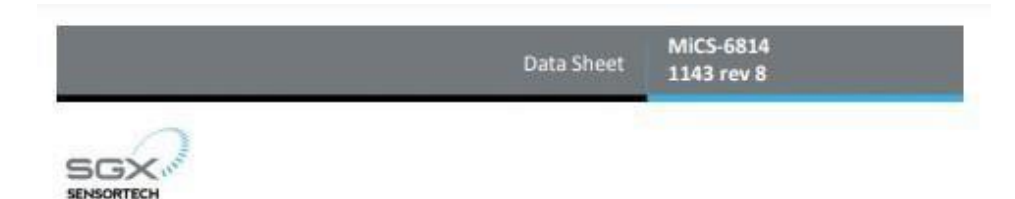

The MiCS-6814 is a compact MOS sensor with three fully independent sensing elements on one package.

The MICS-6814 is a robust MEMS sensor for the<br>detection of pollution from automobile exhausts and for agricultural/industrial odors.

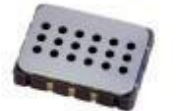

#### **Features**

· Smallest footprint for compact designs - Summers nonspiring to compact designs<br>  $(5 \times 7 \times 1.55 \text{ mm})$ <br>
• Robust MEMS sensor for harsh environments<br>
• High-volume manufacturing for low-cost<br>
• Short lead-times

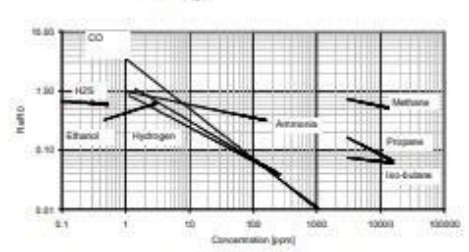

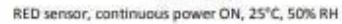

#### **Detectable gases**

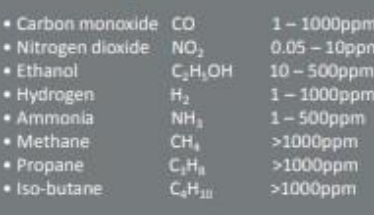

#### For more information please contact:

info.em@sgxsensortech.com

SGX Sensortech, Courtils 1 CH-2035 Corcelles-Cormondrèche Switzerland

www.sgxsensortech.com

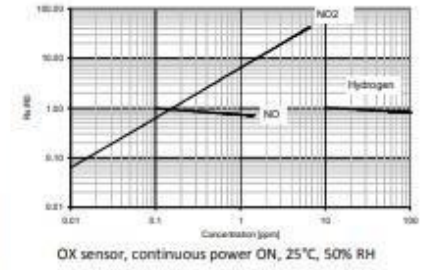

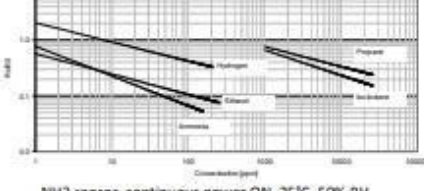

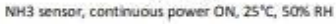

## <span id="page-57-0"></span>**BME280** Digital humidity, pressure and temperature sensor

#### **Key features**

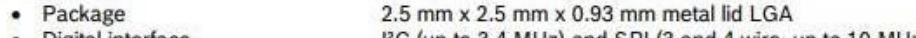

Digital interface • Supply voltage

• Current consumption

- PC (up to 3.4 MHz) and SPI (3 and 4 wire, up to 10 MHz)
- V<sub>DD</sub> main supply voltage range: 1.71 V to 3.6 V
	- VDDIO interface voltage range: 1.2 V to 3.6 V
	- 1.8 µA @ 1 Hz humidity and temperature
	- $2.8 \mu A \t@ 1 Hz$  pressure and temperature
	- 3.6 µA @ 1 Hz humidity, pressure and temperature
- $0.1 \mu A$  in sleep mode
- -40...+85 °C, 0...100 % rel. humidity, 300...1100 hPa • Operating range
- Humidity sensor and pressure sensor can be independently enabled / disabled
- Register and performance compatible to Bosch Sensortec BMP280 digital pressure sensor
- RoHS compliant, halogen-free, MSL1  $\bullet$

## Key parameters for humidity sensor

- Response time  $(\tau_{63\%})$  $1<sup>s</sup>$ Accuracy tolerance ±3 % relative humidity
- Hysteresis ±1% relative humidity

#### Key parameters for pressure sensor

- RMS Noise
- 0.2 Pa, equiv. to 1.7 cm
- Offset temperature coefficient ±1.5 Pa/K, equiv. to ±12.6 cm at 1 °C temperature change

#### **Typical application**

- Context awareness, e.g. skin detection, room change detection
- Fitness monitoring / well-being
	- Warning regarding dryness or high temperatures • Measurement of volume and air flow
- Home automation control
- control heating, venting, air conditioning (HVAC)
- Internet of things
- GPS enhancement (e.g. time-to-first-fix improvement, dead reckoning, slope detection)
- Indoor navigation (change of floor detection, elevator detection)
- Outdoor navigation, leisure and sports applications  $\bullet$
- Weather forecast
- Vertical velocity indication (rise/sink speed)

#### **Target devices**

- Handsets such as mobile phones, tablet PCs, GPS devices
- Navigation systems
- Gaming, e.g flying toys
- · Camera (DSC, video)
- Home weather stations
- Flying toys
- Watches

**Anexo 5:**Datos EtanolAbsoluto

<span id="page-58-0"></span>Punto de Fusión: -114.1 ° C Punto de ebullición: 78.5 ° C Densidad: 0.790 kg / l Índice de refracción: 20 / D 1.361 Descripción física: líquido Nombre del producto: Etanol absoluto para análisis, AR Ensayo mínimo (G.C.) (v / v): 99.8% Gravedad específica 15,56 ° C: <0.7962 Identidad: prueba de pases IR Densidad 20/20: 0.790-0.793 Color APHA: 10 Acidez: 0.00035 meq / g Alcalinidad: 0.0002 meq / g Materia no volátil: 0.0005% Compuestos de carbonilo (como CH3CHO): 0.005% Acetona (G.C.): 0.001% 2-butanol (G.C.): 0.02% 2-Propanol (G.C.): 0.003% Alcoholes superiores (G.C.): 0.01% Butanona (G.C.): 0.003% 3-metil-1-butanol (G.C.): 0.05% Impurezas volátiles (G.C.): – Metanol: 0.02% – Acetaldehído y acetal: 0.001%

– Benceno: 0.0002%

– Total de otras impurezas: 0.03%

– Agua (H2O): 0.2%

Metales residuales ICP:(según EMEA / CHMP /SWP / 4446/2000)

– Clase 1A (Pt, Pd): 10 ppm

– Clase 1B (Ir, Rh, Ru, Os): 10 ppm

– Clase 1C (Mo, Ni, Cr, V): 25 ppm

– Clase 2 (Cu, Mn): 250 ppm

– Clase 3 (Fe, Zn): 1.300 ppm

## **Anexo 6:** Termómetro EBI 300

# <span id="page-59-0"></span>EBI 300 Multi-Use USB Data Loggers

General technical specifications: valid for EBI 300 data logger types\*

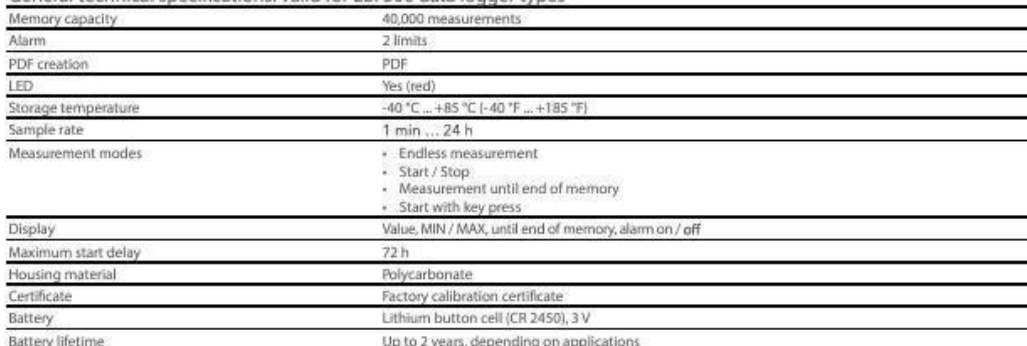

\* Please find the exact technical data of each EBI 300 data logger type on this double page.

## EBI 300 Multi-Use USB Data Logger **Standard version**

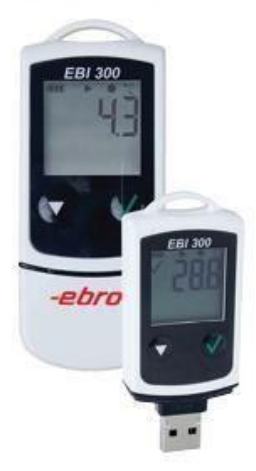

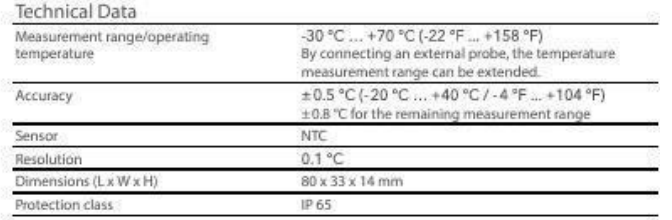

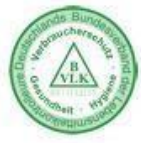

The device has been certified together with the EB 4401 food inspection

## Accessories for EBI 300, EBI 300 TE and EBI 300 TH

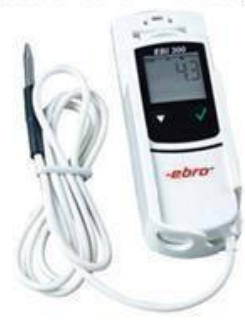

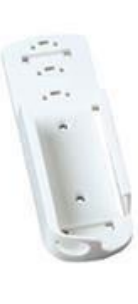

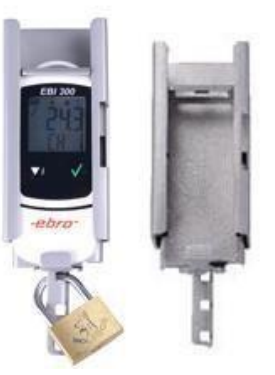

## <span id="page-60-0"></span>**Anexo 7:** Validación René Ernesto Cortijo Leyva

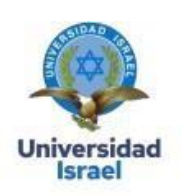

Yo, René Ernesto Cortijo Leyva, con C.I 1719010108, en mi calidad de validador de la propuesta del proyecto titulado: SISTEMA IOT DE MONITOREO DE CALIDAD DE AIRE DE UNA **BODEGA DE PRODUCTOS QUÍMICOS.** 

Elaborado por el Ing. Quinaloa Ramirez Anderson Roberto, con C.I 1724368897, estudiante de la Maestría en Electrónica y Automatización de la Universidad Tecnológica Israel (UISRAEL), como parte de los requisitos para obtener el Título de Magister, me permito declarar haber revisado el proyecto y realizado la evaluación de criterios.

Quito 29, de febrero de 2024

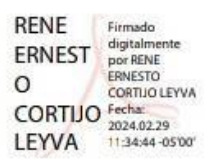

René Ernesto Cortijo Leyva. Mg.

C.I 1719010108

Registro SENESCYT: 1032-15-86056725 (Magister en Teleinformática y Redes de Computadoras); CU-05-179 (Ingeniero en Electrónica)

## <span id="page-61-0"></span>**Anexo 8:** Validación Ricardo Salomón Fernández Pallo

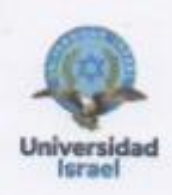

Yo, Ricardo Salomón Fernández Pallo, con C.I 1723514145, en mi calidad de validador de la propuesta del proyecto titulado: SISTEMA IOT DE MONITOREO DE CALIDAD DE AIRE DE UNA BODEGA DE PRODUCTOS QUÍMICOS.

Elaborado por el Ing. Quinaloa Ramirez Anderson Roberto, con C.I 1724368897, estudiante de la Maestría en Electrónica y Automatización de la Universidad Tecnológica Israel (UISRAEL), como parte de los requisitos para obtener el Titulo de Magister, me permito declarar haber revisado el proyecto y realizado la evaluación de criterios.

Quito D.M., 25 de febrero de 2024

CARDO EXAMINE

Ricardo Salomón Fernández Pallo C.I.: 1723514145 Registro SENESCYT: 1010-2022-2561756

## <span id="page-62-0"></span>**Anexo9:** Validación Mélany Jazmín Yarad Jácome

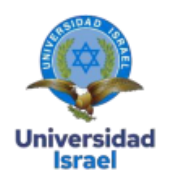

Yo, Mélany Jazmín Yarad Jácome, con C.I 1716242993 en mi calidad de validador de la propuesta del proyecto titulado: SISTEMA IOT DE MONITOREO DE CALIDAD DE AIRE DE UNA **BODEGA DE PRODUCTOS QUÍMICOS.** 

Elaborado por el Ing. Quinaloa Ramirez Anderson Roberto, con C.I 1724368897, estudiante de la Maestría en Electrónica y Automatización de la Universidad Tecnológica Israel (UISRAEL), como parte de los requisitos para obtener el Título de Magister, me permito declarar haber revisado el proyecto y realizado la evaluación de criterios.

Quito D.M., 4 de marzo de 2024

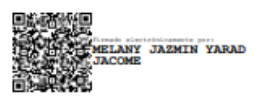

Ing. Mélany Jazmín Yarad Jácome, Mgst

C.I: 1716242993

Registro SENESCYT: 1079-2018-1936404 1051-2023-2770580

## <span id="page-63-0"></span>**Anexo 10:** Validación Edgar Vicente Vivanco Herrera

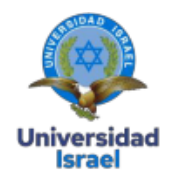

Yo, Edgar Vicente Vivanco Herrera, con C.I 1713917399, en mi calidad de validador de la propuesta del proyecto titulado: SISTEMA IOT DE MONITOREO DE CALIDAD DE AIRE DE UNA **BODEGA DE PRODUCTOS QUÍMICOS.** 

Elaborado por el Ing. Quinaloa Ramirez Anderson Roberto, con C.I 1724368897, estudiante de la Maestría en Electrónica y Automatización de la Universidad Tecnológica Israel (UISRAEL), como parte de los requisitos para obtener el Título de Magister, me permito declarar haber revisado el proyecto y realizado la evaluación de criterios.

Quito D.M., 09 de marzo de 2024

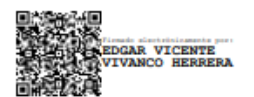

**Edgar Vicente Vivanco Herrera** C.I 1713917399 Registro SENESCYT 7241193695